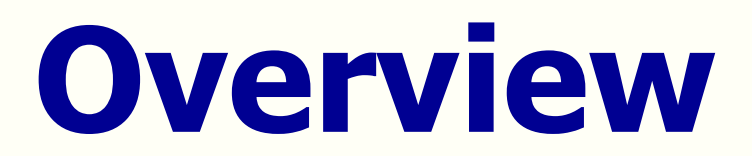

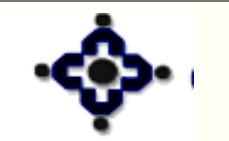

1

Central Depository Services (India) Ltd.

# **What Is a Depository?**

#### **Provides facility for holding and /or transacting securities in electronic form**

# **Dematerialisation**

2

#### **Converting physical securities in electronic form**

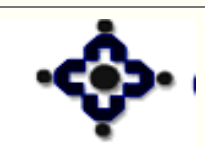

**Central Depository Services (India) Ltd.** enient � Dependable �

# **Benefits of Depository**

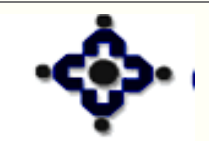

3

Central Depository Services (India) Ltd. Convenient ◆ Dependable ◆ Secure

# **Primary Market**

## **IPO in Physical Form**

- **Allotment in Physical Form - Certificates**
- **Large number of certificates to be printed**
- **Loss in transit**

4

- **Fake / forged certificates**
- **Time consuming allotment procedure**

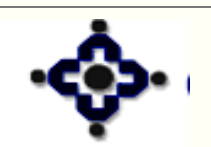

**Central Depository Services (India) Ltd.** enient � Dependable �

# **Primary Market**

# **IPO in Demat Form**

- **Allotments in demat mode**
- **No Loss in Transit**
- **No fake / forged Certificates**
- **Faster allotments**

5

• **Reduction in paper work**

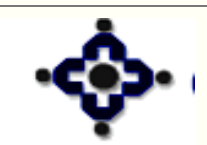

**Central Depository Services (India) Ltd.** enient � Dependable �

# **Secondary Market**

#### **Trading in Physical Form**

- **Handling of large volumes of paper**
- **Longer Settlement Cycles**
- **Stamp duty for transfer of ownership**
- **Misappropriations of transfer stamps**
- **Delay in transfer of ownership**

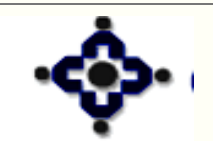

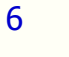

Central Depository Services (India) Ltd.  $n$  i e n t ♦ Dependable

# **Secondary Market**

#### **Trading in Demat Form**

- **Deliveries in demat form**
- **No stamp Duty for change of ownership**
- **Shorter Settlement cycle**
- **Reduction in paper work**

7

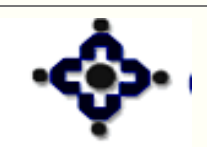

Central Depository Services (India) Ltd. nient � Dependable �

## **Investors**

## **Holding securities in Physical form**

- **Prone to damage due to accidental / natural events**
- **Stamp duty on transfer of ownership**
- **Trading in market lots**
- **Time consuming paper work involved in**
	- **Transfer of ownership**
	- **Sale / pledge to raise funds**
	- **Record changes in demographic details of holders**

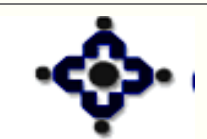

# **Investors**

## **Holding securities in demat form**

- **Safe, convenient as compared to paper form**
- **No stamp duty on transfer of ownership**
- **Market lot of one share**
- **Reduction in paper work for**
	- **Transfer of ownership**
	- **Sale / pledge to raise funds**
	- **Record changes in demographic details of holders**

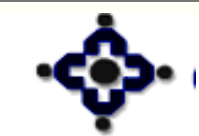

**Central Depository Services (India) Ltd.**  $n$  i e  $n$  t ♦ Dependable

# **Companies**

# **In physical form**

10

- **Maintain detailed register of all investors**
- **Time consuming process for** 
	- **Recording change of ownership**
	- **Updating list of list of investors for corporate actions**
	- **Reconciliation of shareholder's register**

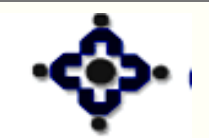

**Central Depository Services (India) Ltd.** enient ♦ Dependable

# **Companies**

#### **In demat form**

11

- **Not required to maintain register of all investors**
- **Up-to-date list of investors provided by depository** 
	- **For corporate actions**
	- **Reconciliation of shareholder's register**
- **Change of ownership recorded by depository**
- **Reduction in paper work**

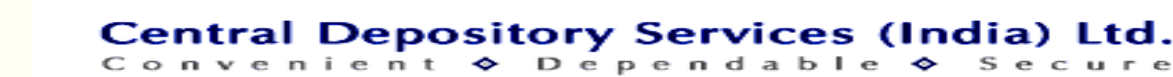

# **Legal Environment**

- **The Depositories Act -1996**
- **SEBI ( Depositories & Participant) Regulations**
- **Depository Bye-Laws**
- **Communiqué**

12

• **PMLA, 2002**

# • **Operating Instructions**

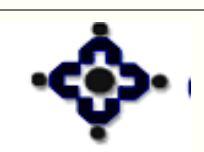

**Central Depository Services (India) Ltd.** Convenient ◆ Dependable ◆

# **Key terms in Depository**

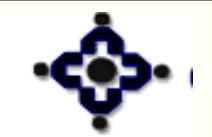

13

Central Depository Services (India) Ltd. Convenient ◆ Dependable ◆ Secure

# **Beneficial owners (BO):**

#### **The investor**

14

# **Depository Participants (DP): Agents of the depository Can be a Bank/ Broker/ Custodian**

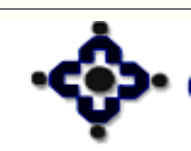

Central Depository Services (India) Ltd. Convenient ◆ Dependable ◆ Secure

#### **Issuer**

 **The companies/corporations/government issuing securities in any form approved by competent authority**

# **Registrars and Transfer Agents (RTA)**

- **Agents of the Issuers**
- **Provide connectivity between Depository and the Issuers for handling** 
	- **Demat, Remat**
	- **IPO, Corporate actions**

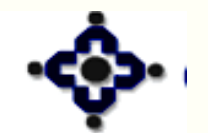

**Central Depository Services (India) Ltd.** Convenient ◆ Dependable

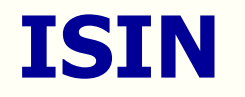

#### **International Security Identification Number**

# **A 12 digit unique alphanumeric code given to a security when it is admitted in a depository**

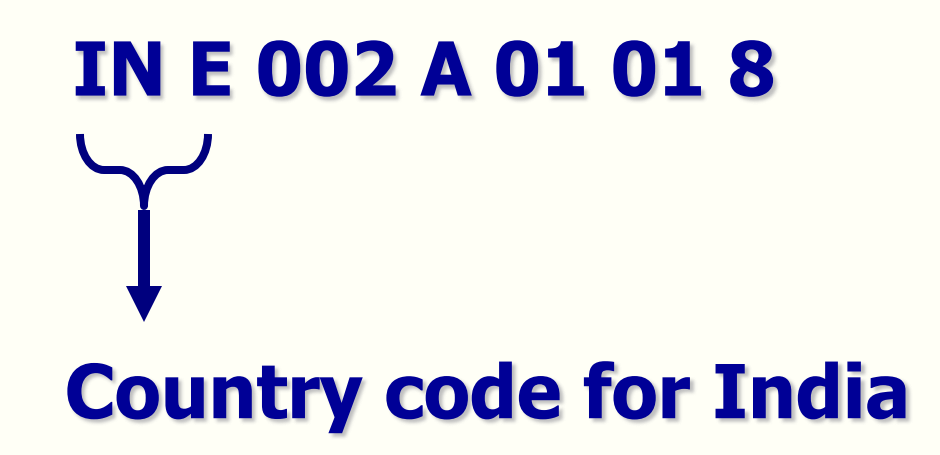

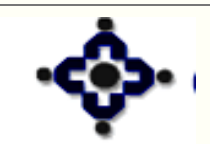

16

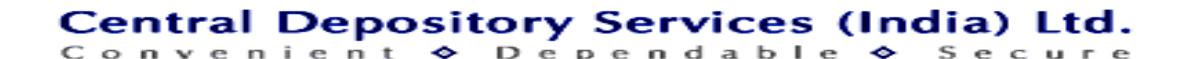

# **Depository Structure**

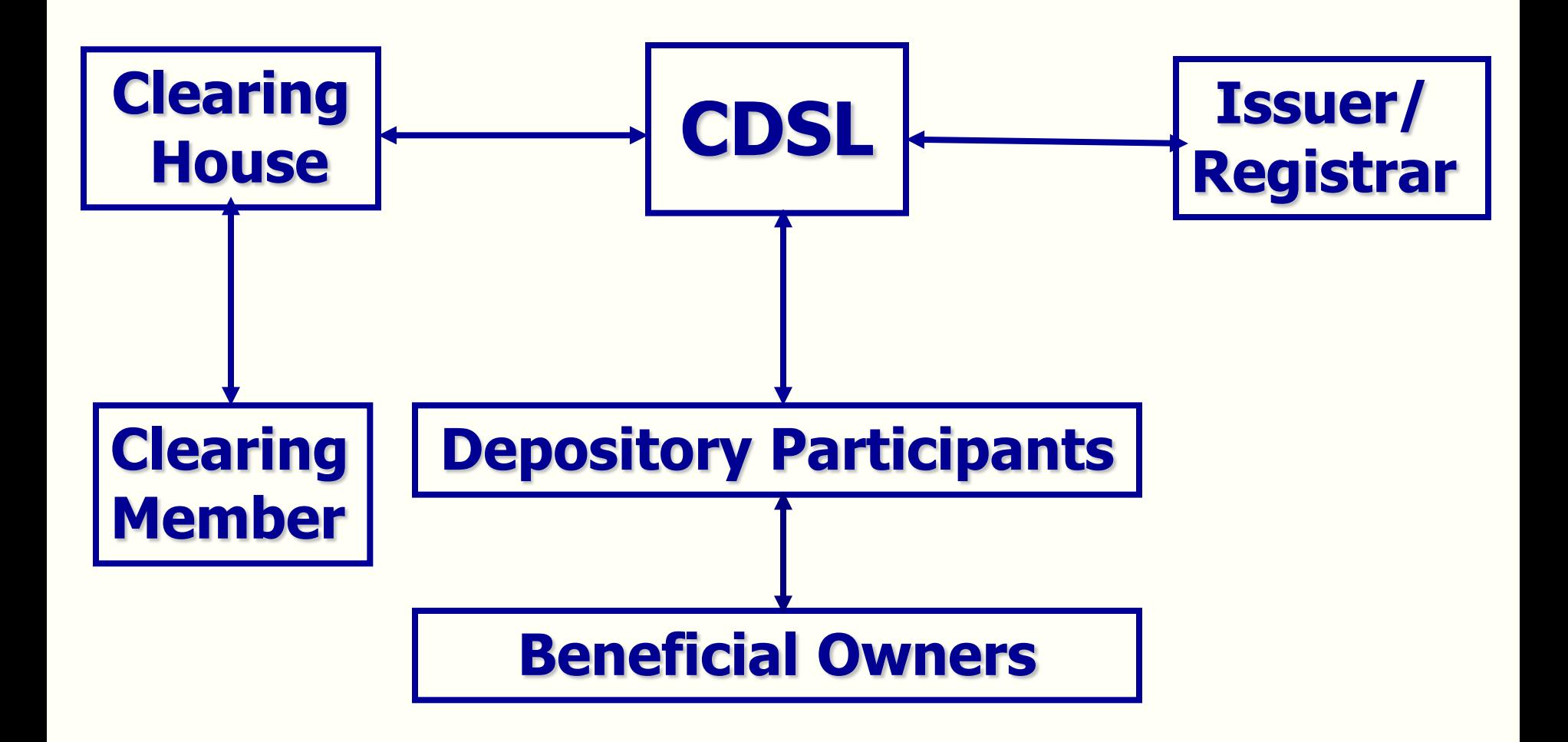

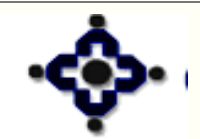

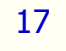

Central Depository Services (India) Ltd. Convenient ◆ Dependable ◆ Secure

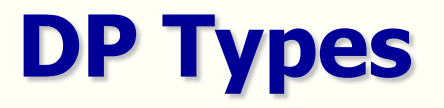

- **1 - Clearing House / Clearing Corporation**
- **2 - Clearing Member**
- **3 - Regular DP**
- **4 - Registrar and Transfer Agent**
- **5 - Depository**
- **6 - Custodian**

18

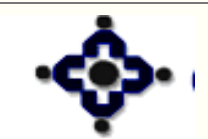

**Central Depository Services (India) Ltd.** Convenient ◆ Dependable ◆

# **Demat account Number**

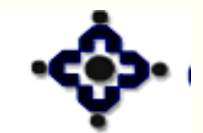

19

Central Depository Services (India) Ltd. Convenient ◆ Dependable ◆ Secure

# **1 3 0 1 5 6 0 0 0 0 0 0 0 0 5 4**

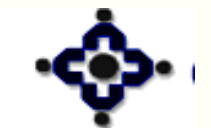

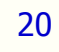

Central Depository Services (India) Ltd.

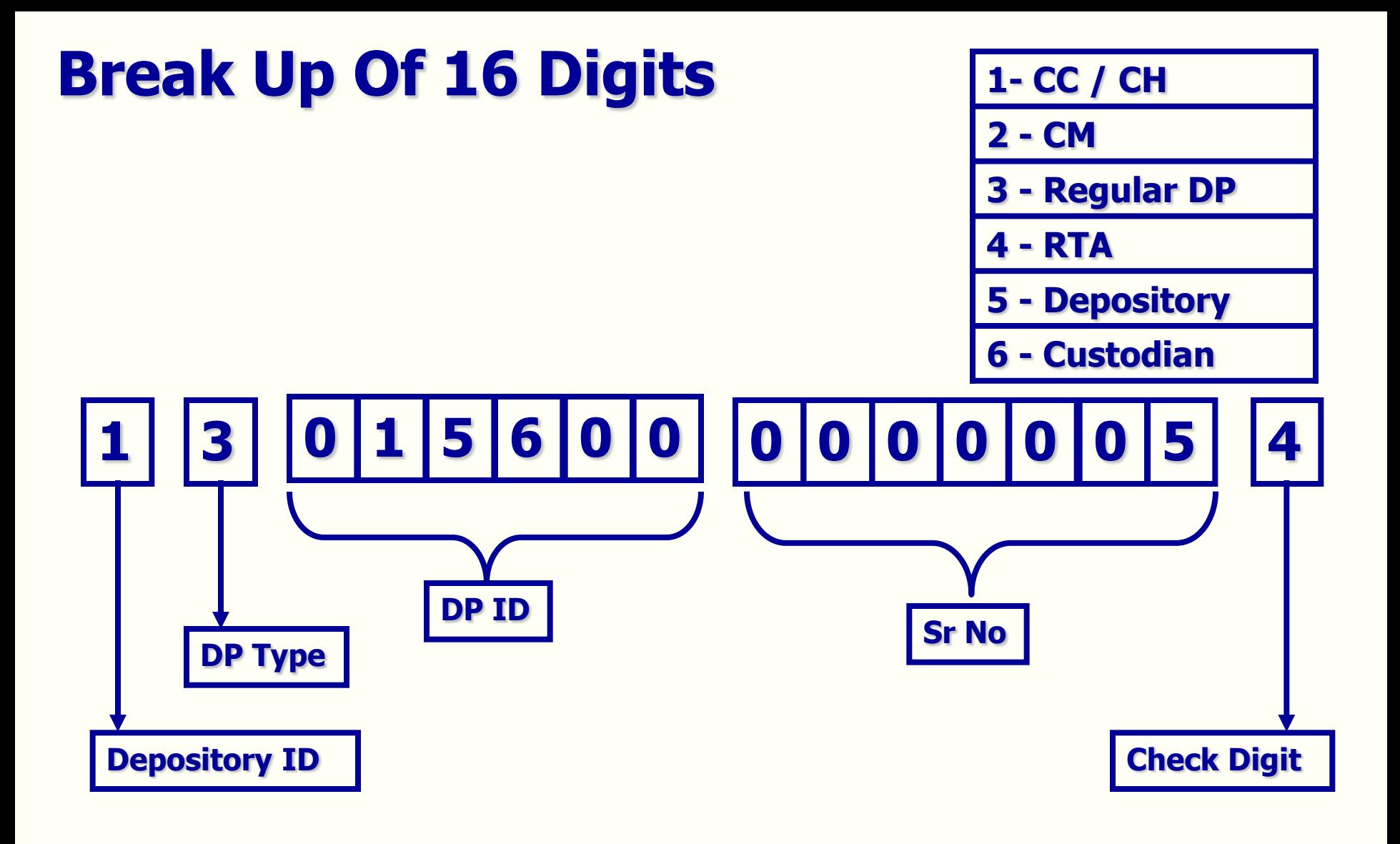

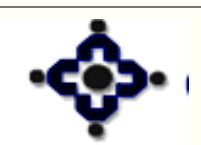

21

#### Central Depository Services (India) Ltd.

#### **Demat Account Number - Split**

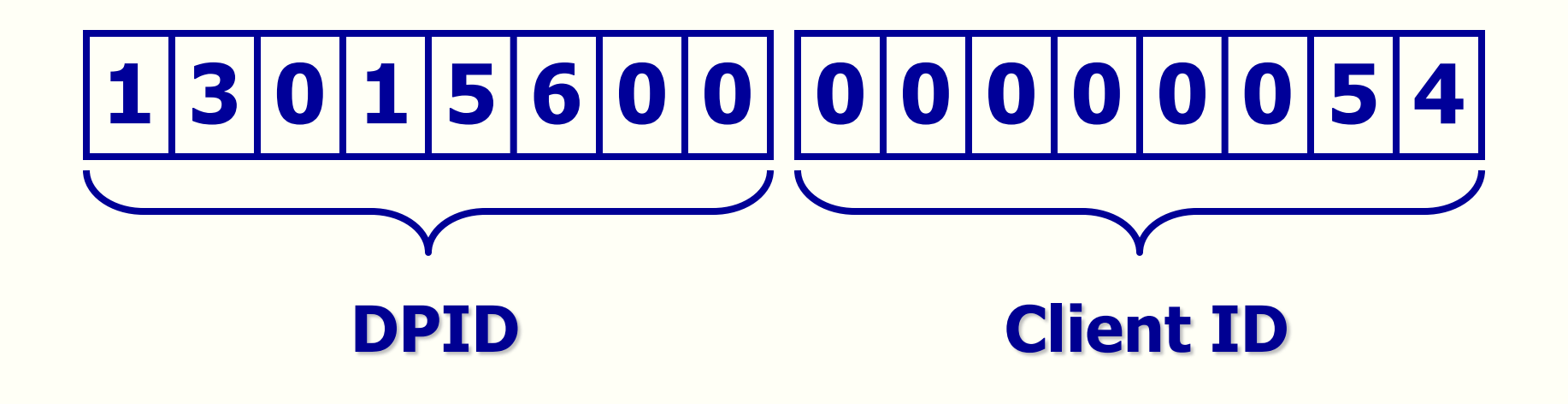

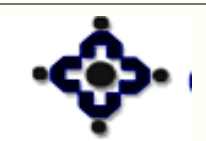

22

Central Depository Services (India) Ltd.

# **To be entered in IPO form**

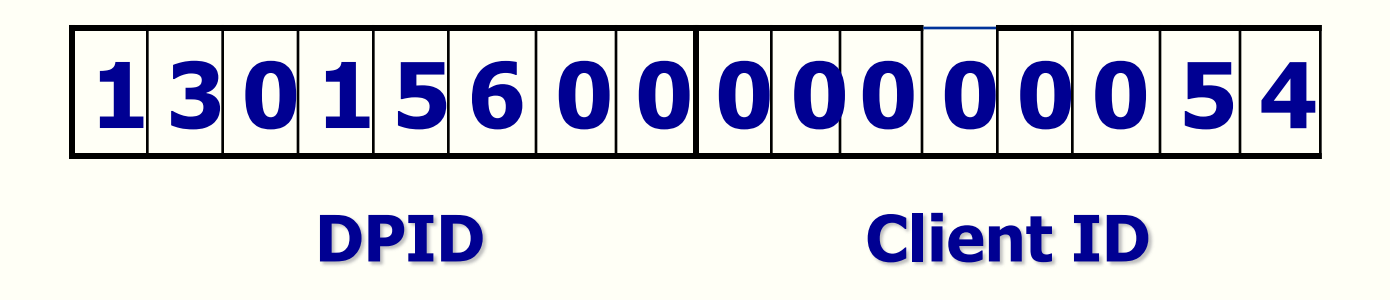

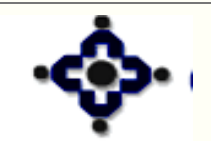

23

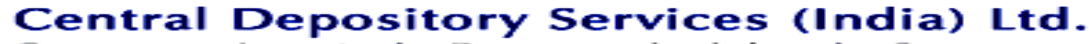

# **System Overview**

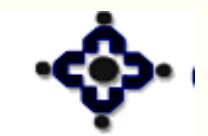

24

Central Depository Services (India) Ltd.

# **CENTRAL DEPOSITORY ACCOUNTING SYSTEM**

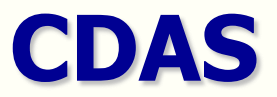

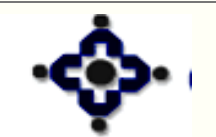

25

Central Depository Services (India) Ltd. Convenient ◆ Dependable ◆ Secure

# **CDAS Components**

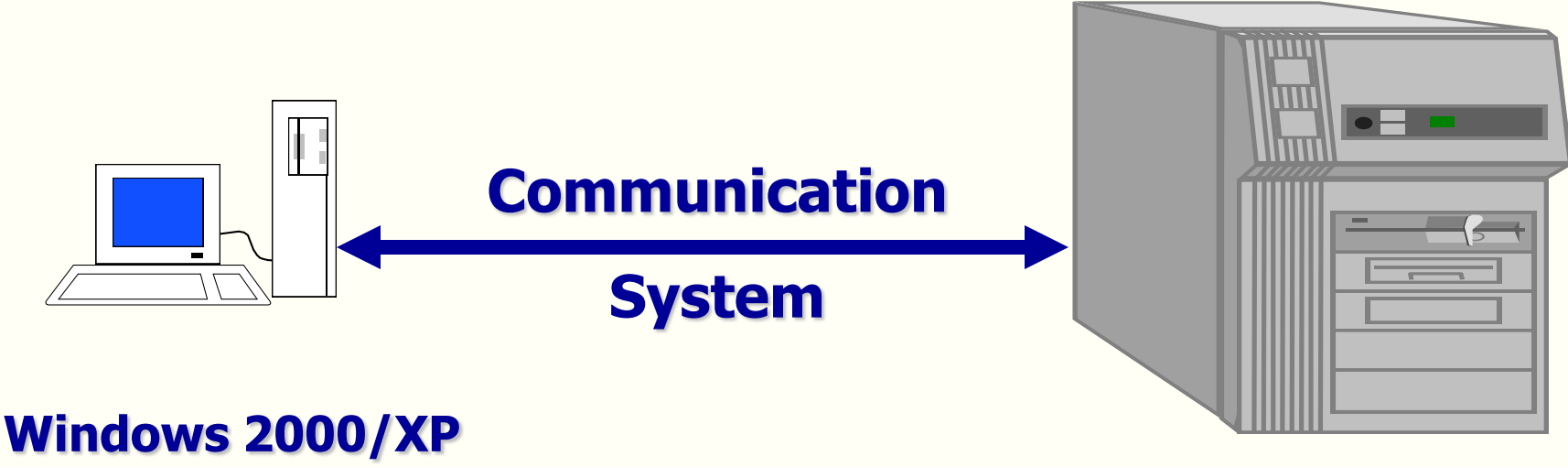

**Based Pentium Workstation Front End Delivery System**

26

**CDSL Host System Back End RP-8420**

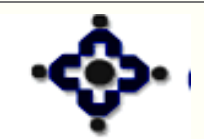

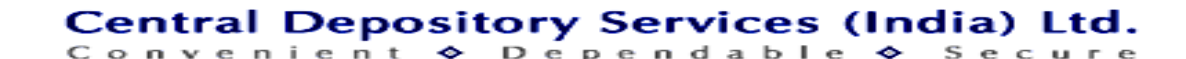

# **Cursor Shapes**

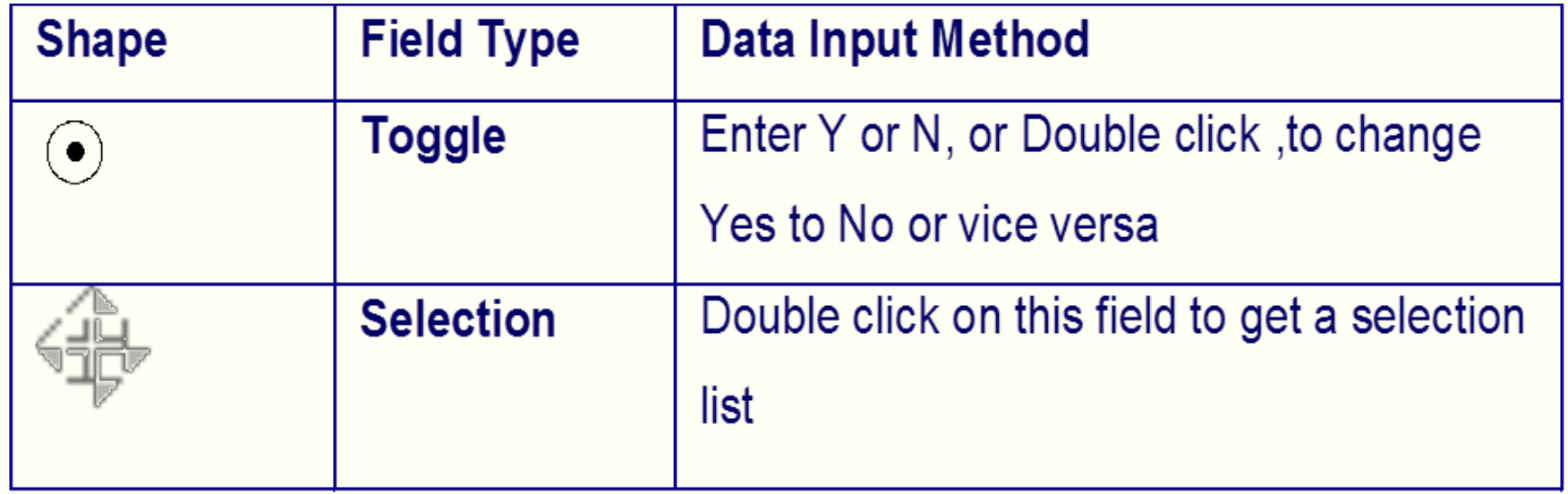

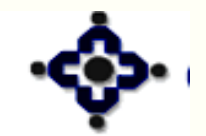

Central Depository Services (India) Ltd.

# **Steps to start CDAS System**

- **Contivity VPN Client**
- **CGS**
- **Master**
- **Transfer/Update**
- **Opconsol**

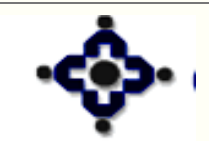

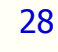

Central Depository Services (India) Ltd. Convenient ◆ Dependable ◆ Secure

# **Account Opening**

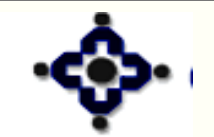

29

Central Depository Services (India) Ltd.

# **Bank - Depository Comparison**

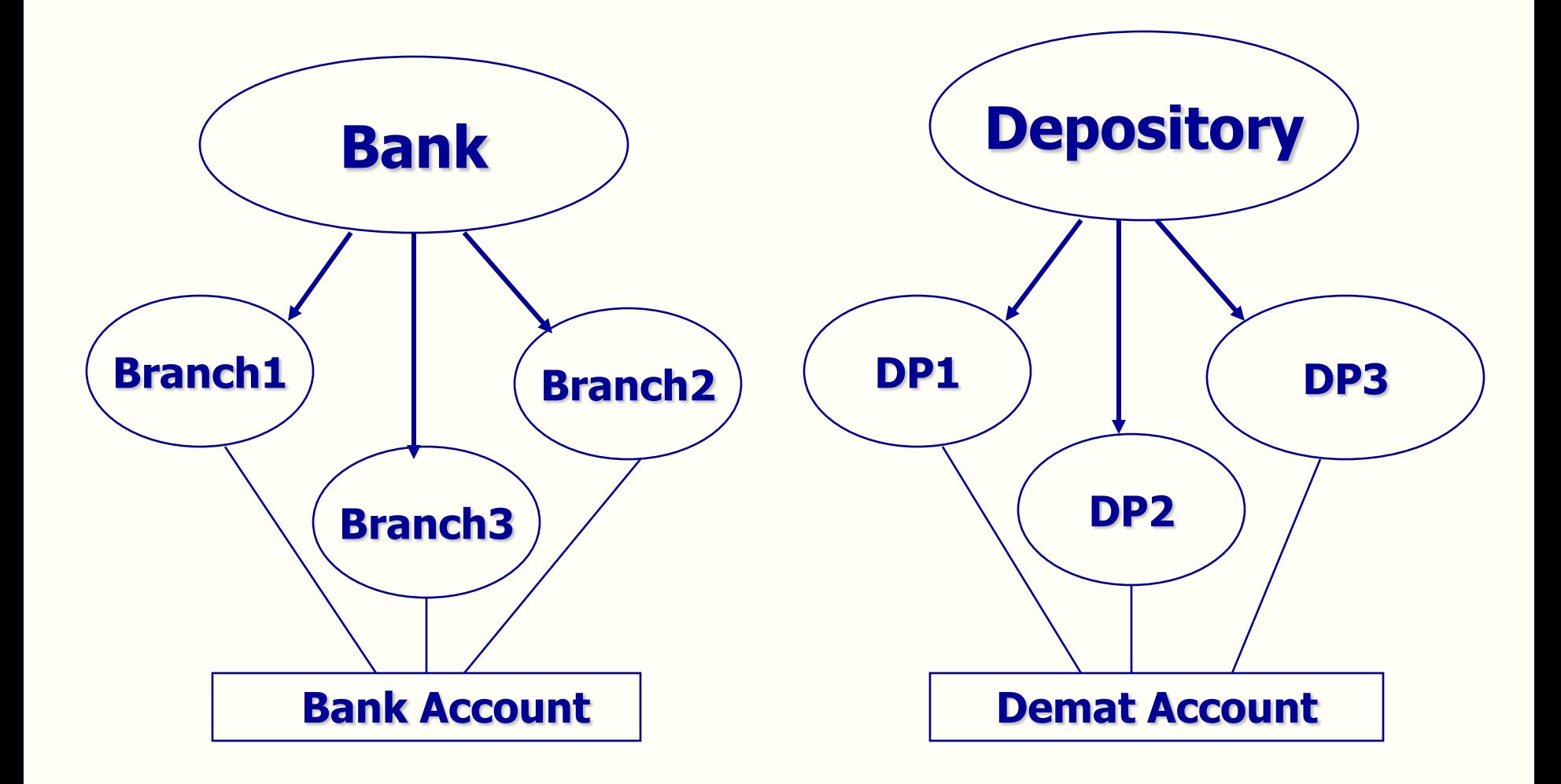

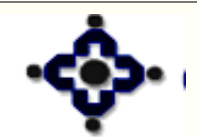

30

#### Central Depository Services (India) Ltd.

## **Demat Account Opening – Process flow**

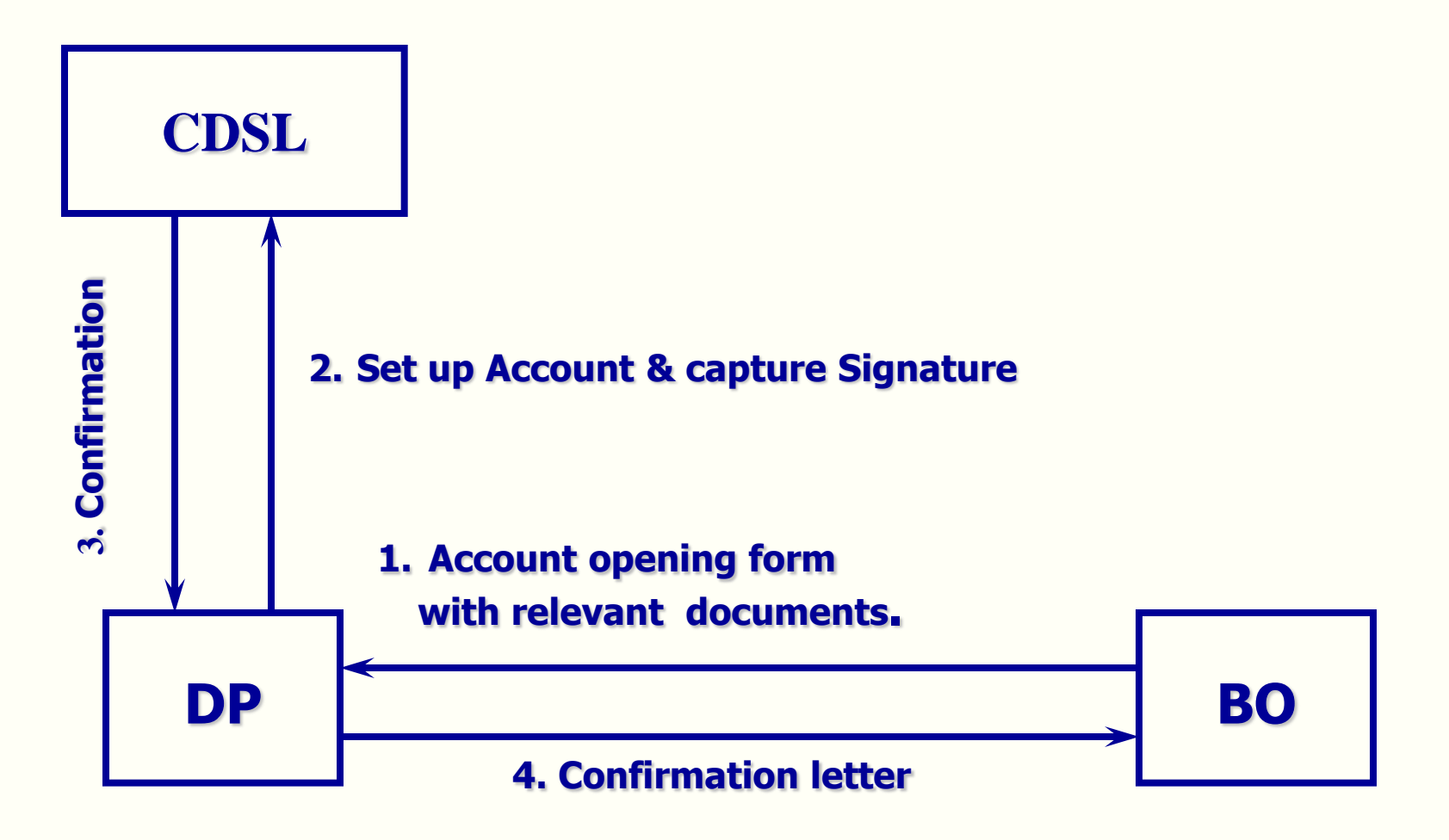

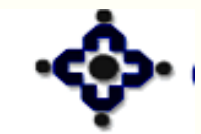

31

#### Central Depository Services (India) Ltd. Convenient ◆ Dependable ◆ Secure

# **Procedure**

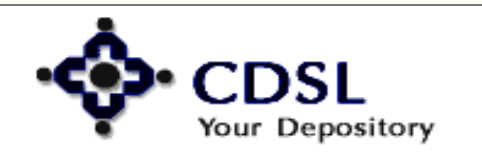

32

Central Depository Services (India) Ltd.

# **KYC**

- **Establish KYC norms for the intending BO**
	- **Proof of Identity For all holders**
	- **Proof of Address**
		- **Correspondence & Permanent address for first holder**
		- **Only permanent address for joint holders**
- **PAN card details For All Holders / all categories of accounts.**

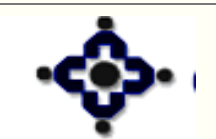

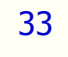

**Central Depository Services (India) Ltd.** Convenient ◆ Dependable ◆

## **Agreement**

- **Enter into an agreement with the intending BO**
- **Value of stamp paper varies with place of registration**
- **Date of signing the agreement prior to / same as date of account opening**

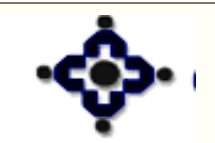

34

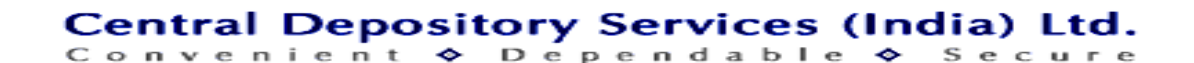

# **AOF**

- **Obtain a completely filled, signed account opening form**
- **BO to self attest the documents attached along with the AOF**
- **Details not relevant should be marked as NOT APPLICABLE**

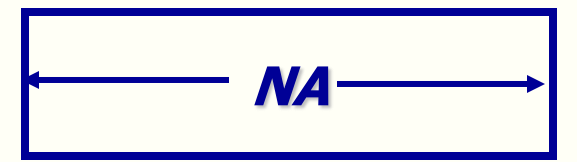

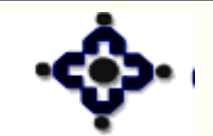

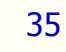

**Central Depository Services (India) Ltd.** Convenient ◆ Dependable ◆

# **Verification**

- **Verify copies of all the documents against originals**
- **DP officials to sign copies of the documents under a stamp ' Verified against original'**
- **Copy OF PAN card to be stamped as 'PAN Verified'**
- **" In-person Verification" to be carried out for Individuals, NRI and Foreign Nationals**

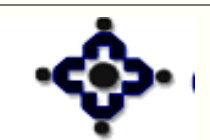

36

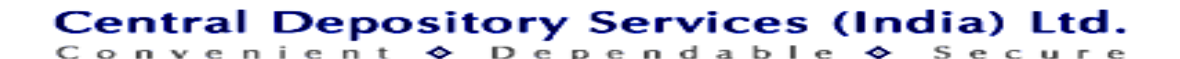
# **In – Person Verification for NRI/FN**

**For NRI/FN if 'In-Person Verification' is not possible, photocopies of the documents should be certified by any of the following authorities in the country where the NRI / FN is residing**

- **The Indian Embassy / Consulate General**
- **Any court**
- **Judge / Magistrate**
- **Notary Public**
- **Banker**

37

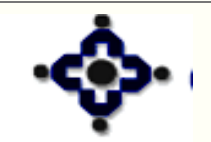

# **Capturing details in CDAS**

- **Enter the information in the system**
- **Select proper BO status code i.e. Account category**
- **Proper care should be taken while entering Account Holder Names as the names can not be modified once an account is created**

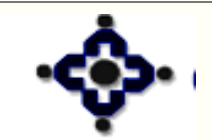

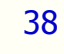

### **Capturing details in CDAS**

- **Scan the signatures of the BO as well as power of attorney, if any**
- **On Committing the BO details, CDSL system generates a confirmation letter to the new BO, mentioning the account number**
- **Send this letter to the BO**

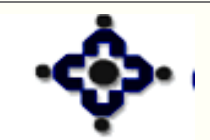

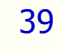

# **Additional information**

- **Details of occupation, Financial status and Nature of business to be obtained from BOs for Individual category**
- **No joint holders in HUF / Minor Accounts**
- **One time standing instruction for credits**

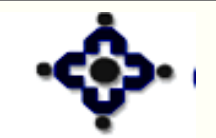

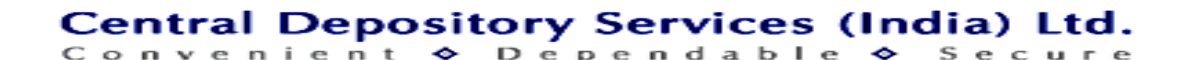

# **Additional information**

- **For Registered Trust account in the name of the trust**
- **For Unregistered Trust account in the name of the trusties**
- **Account can not be opened in the name of partnership firm**
- **Account can not be opened in the name of proprietary firm**

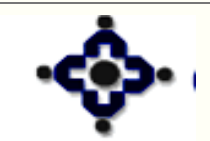

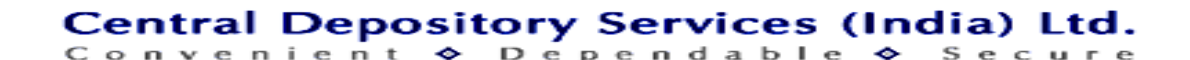

# **Nomination**

- **Only one person can be appointed as a Nominee**
- **Only Individuals can appoint nominee and nominee can be an individual only**
- **Prescribed form to be filled & signed by all the account holders**
- **Two witness are required for Nomination**
- **Nomination Register to be maintained**
- **No nomination in HUF / Corporate accounts**

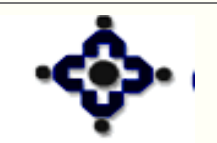

### **Power of Attorney**

- **Account can not be opened / closed by power of attorney**
- **Accounts can be operated under signature of original account holders as well as power of attorney, if POA is present**
- **Power of Attorney register to be maintained**
- **SMS Registration mandatory for accounts managed by POA holder**

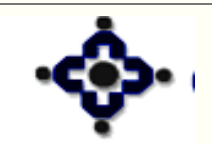

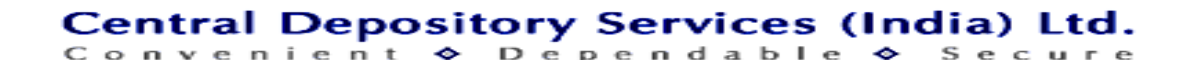

### **Account Modification**

- **Account Modification Form along with proper documentation**
- **Account status / Account Holder names can not be changed**
- **In case of joint accounts, modification form has to be signed by all the holders**
- **Change in Address**

44

• **Change in Signature**

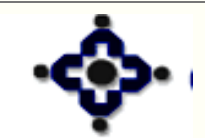

# **Account Closure**

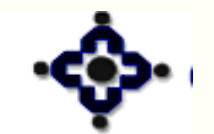

45

Central Depository Services (India) Ltd.

Convenient ◆ Dependable ◆ Secure

### **Initiated by BO**

- **Active**
- **To Be closed – Credits not allowed**
- **Closed – All balances become ZERO**

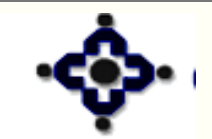

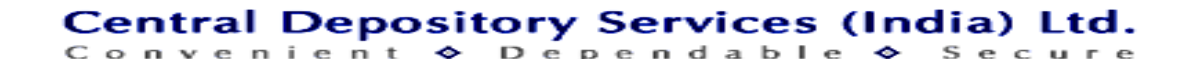

# **Initiated by DP**

- **Active**
- **Requested for closure**
- **To Be Closed – Credits not allowed**
- **Closed - All balances become ZERO**

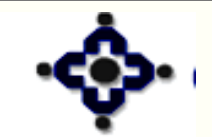

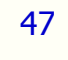

### **Reports**

**DPB9 - BO Details Full Dump - Incremental Three times during the day and full report during EOD**

- **DPS8 BO Details One Time Request**
- **DPS9 BO details On-line DPB9**
- **DPC3 BO Signature Data Request**

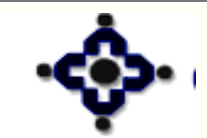

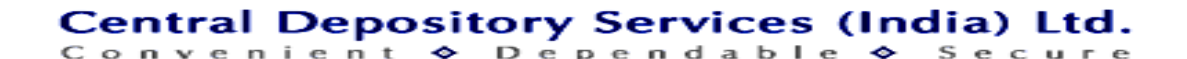

### **Records to be maintained**

- **Account Opening Forms**
- **Power of Attorney**
- **Supporting Documents**
- **All Records to be preserved as long as the account is active and subsequently for TEN years after the account is closed**

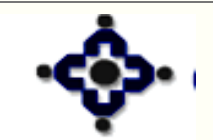

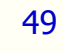

# **Dematerialization**

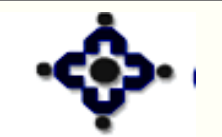

50

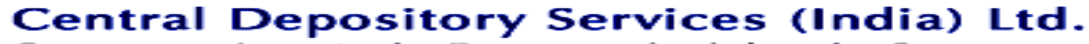

Convenient ◆ Dependable ◆ Secure

### **Features**

- **Converting Physical Certificates into Electronic Holdings**
- **Demat of lock-in / partly paid-up securities possible**
- **Unique DRN**

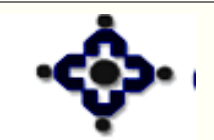

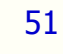

### **Dematerialization Process Flow - Securities**

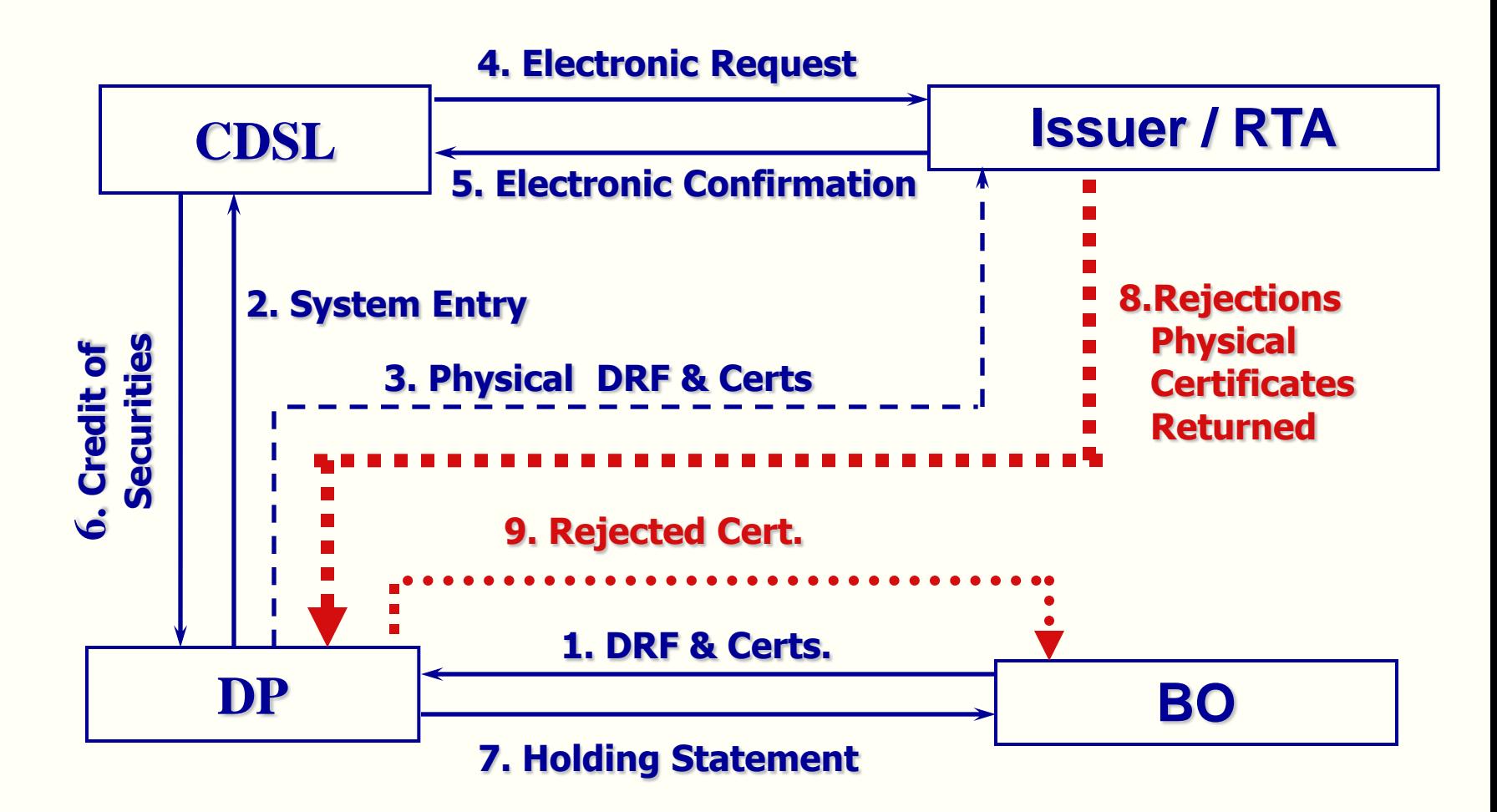

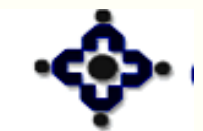

52

#### **Central Depository Services (India) Ltd.**

Convenient  $\diamond$  Dependable  $\diamond$  $S$  e c u r e

### **Transposition – cum – Demat**

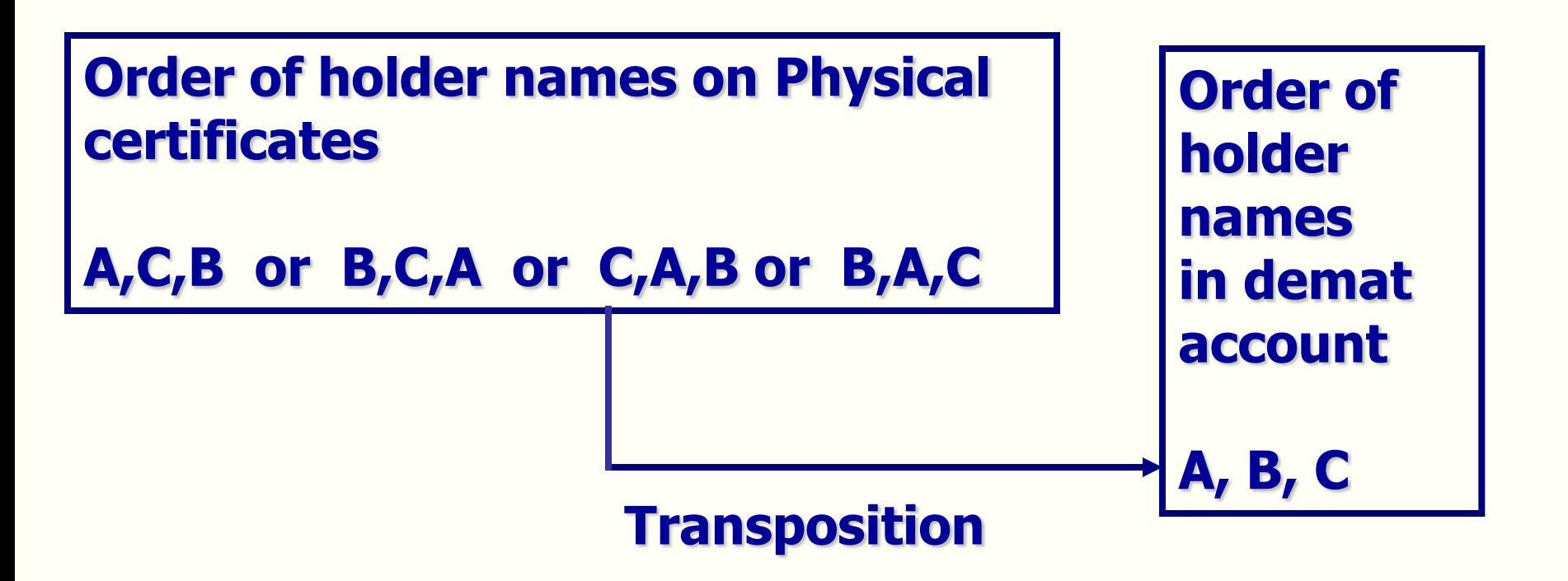

### • **Change in order of names** • **Transposition form to be attached with DRF**

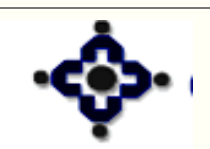

53

## **Transmission – cum – Demat**

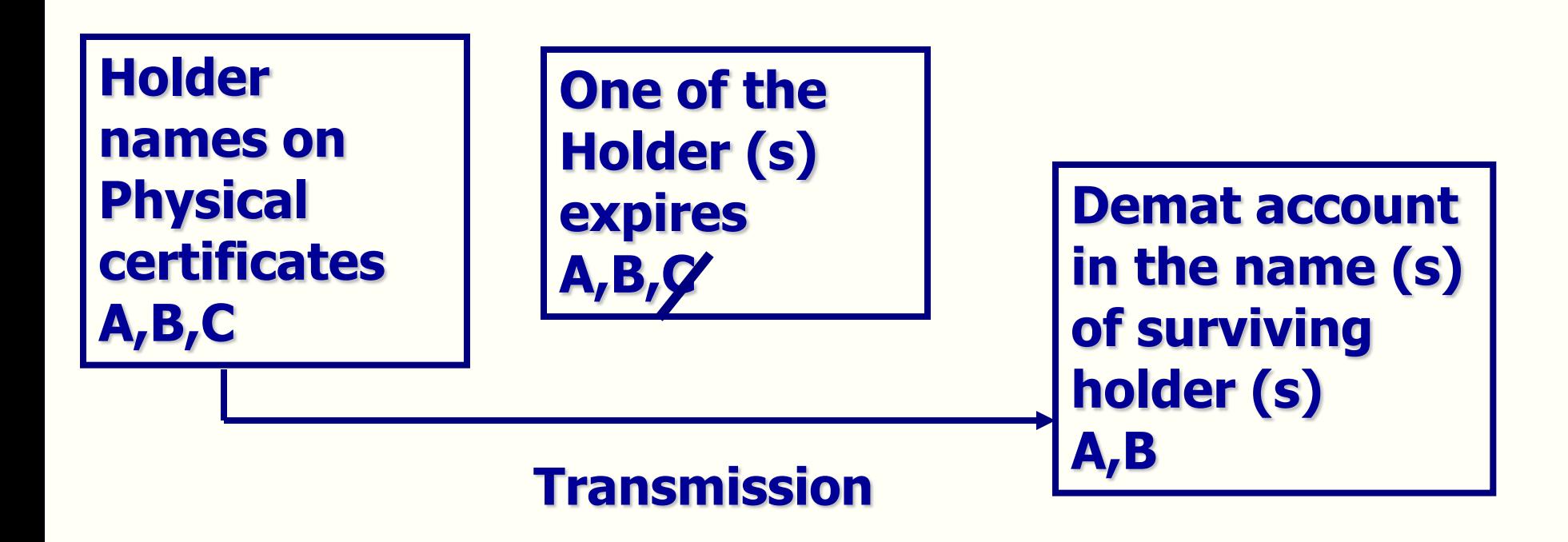

- **Original / Notarized/ Attested Copy of death certificate of deceased holder (s)**
- **Transmission form to be attached with DRF**

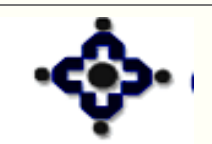

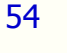

# **Additional Information**

- **Separate DRF for free shares and lock-in shares**
- **Defacing / Mutilation (not for GSEC)**
- **Pending Demat list – Top 200 Companies**
- **Indemnity Procedure**
- **More than 3 holders**

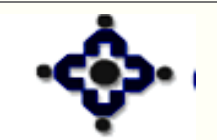

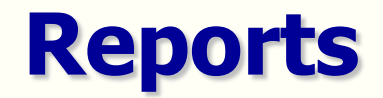

- **DP 57 – Transaction Dump**
- **Transaction type - 6**

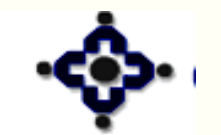

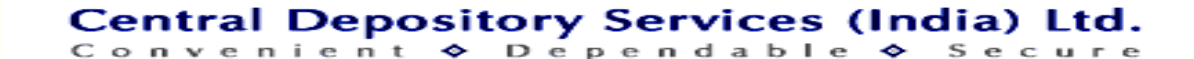

### **Records to be maintained**

- **Copy of the Demat request form**
- **Other supporting Documents**
- **All records to be retained for TEN years**

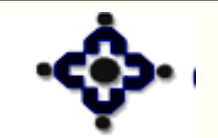

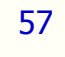

**Central Depository Services (India) Ltd.** Convenient  $\diamond$  Dependable  $\diamond$ 

# **Rematerialisation**

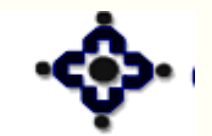

58

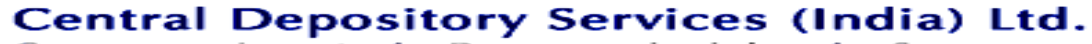

Convenient ◆ Dependable ◆ Secure

### **Features**

- **Converting holdings from demat into physical form**
- **No Stamp Duty to be paid by the BO**
- **Repurchase of units**
- **Unique RRN**
- **Free & Lock in securities**

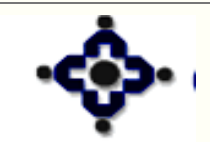

### **Rematerialization Process Flow**

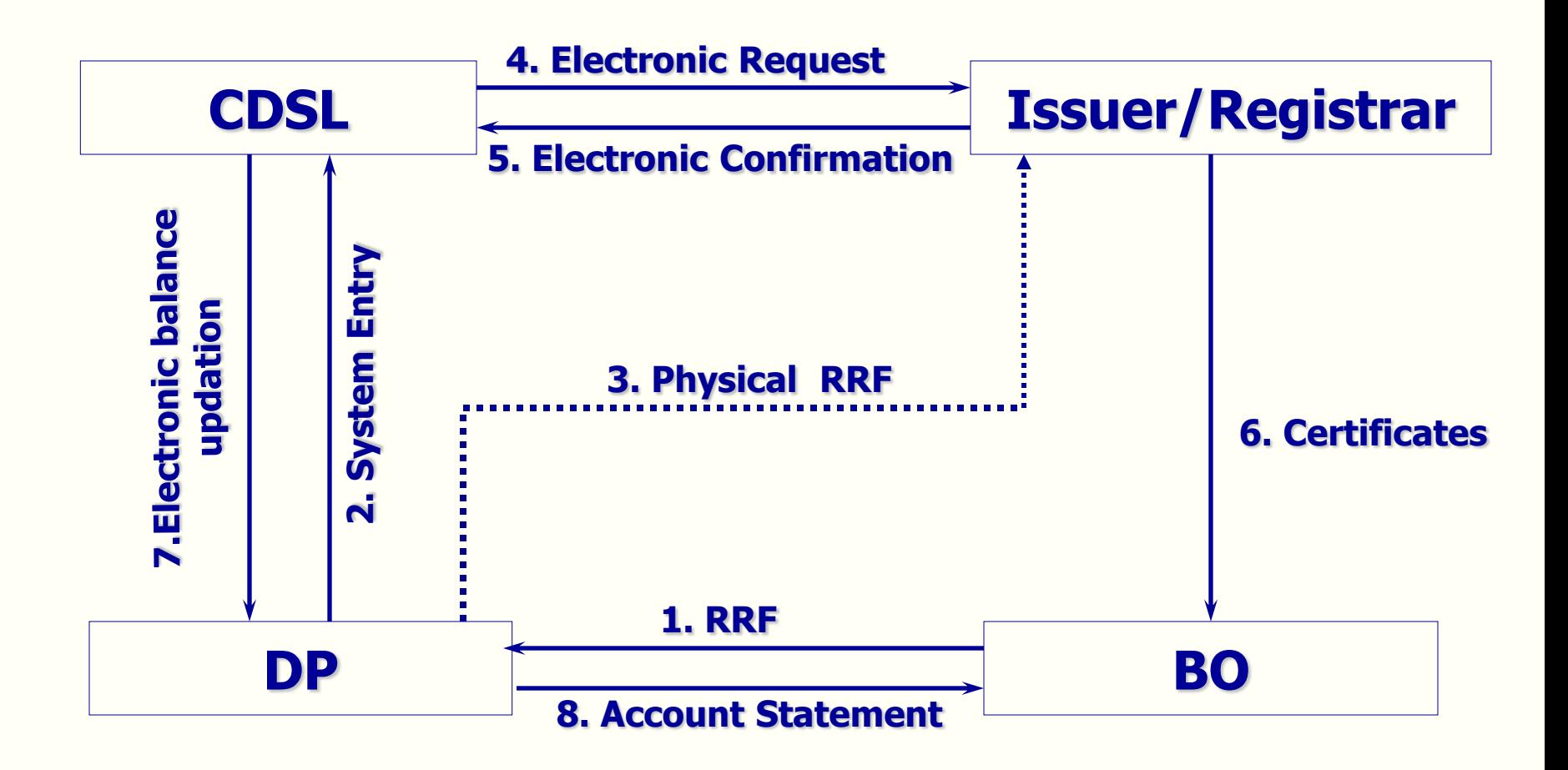

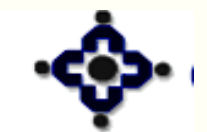

60

#### Central Depository Services (India) Ltd.

Convenient  $\diamond$  Dependable  $\bullet$ Secure

### **Remat Charges**

61

• **Rs. 10/- per certificate**

### *<u>oral oriental</u>*

• **Rs.10/- for 100 securities whichever is higher**

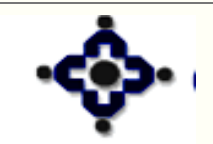

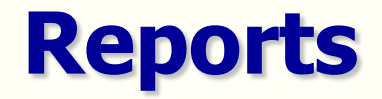

- **DP 57 – Transaction Dump**
- **Transaction Type - 7**

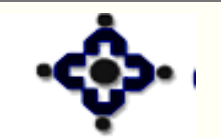

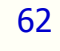

### **Records to be maintained**

- **Copy of the Remat request form**
- **Other supporting Documents**
- **All records to be retained for TEN years**

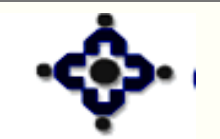

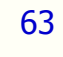

### **CDSL - DP Setup**

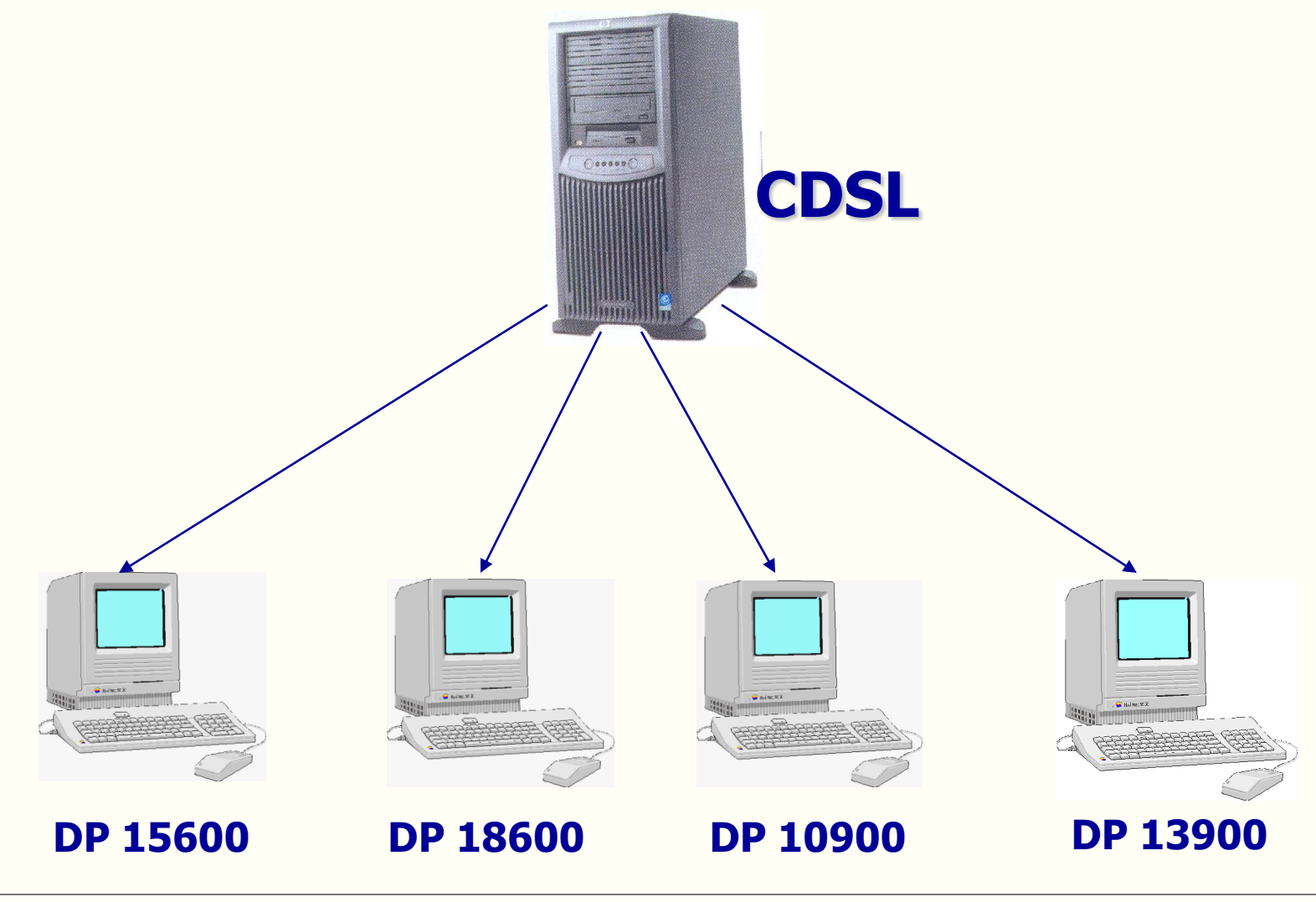

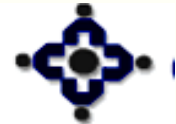

### Central Depository Services (India) Ltd.

### **CDSL - DP – Live Branch Setup**

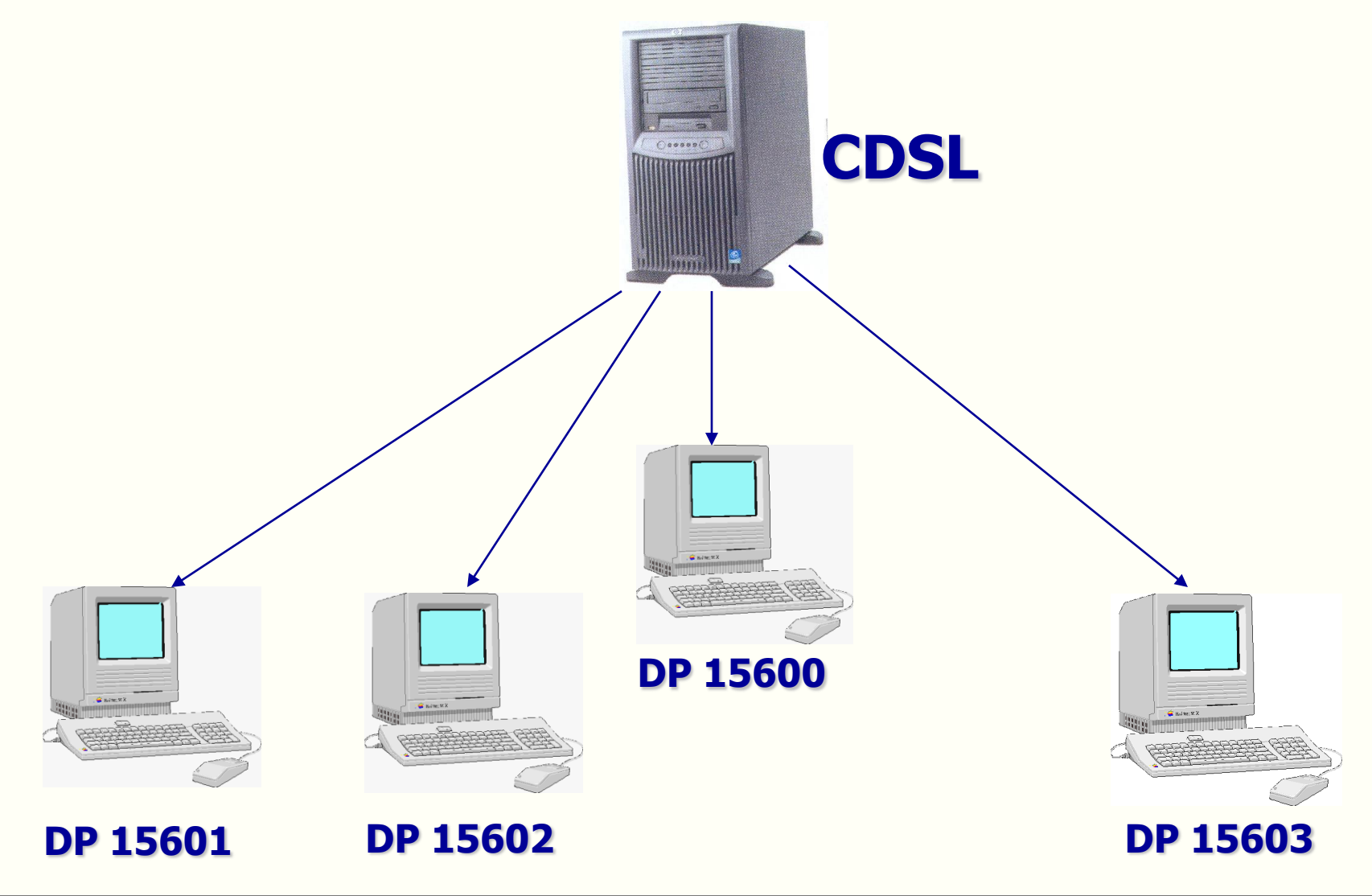

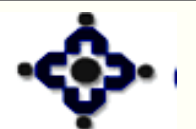

#### 65

### Central Depository Services (India) Ltd.

### **DP – Branch Setup – Back office Connected**

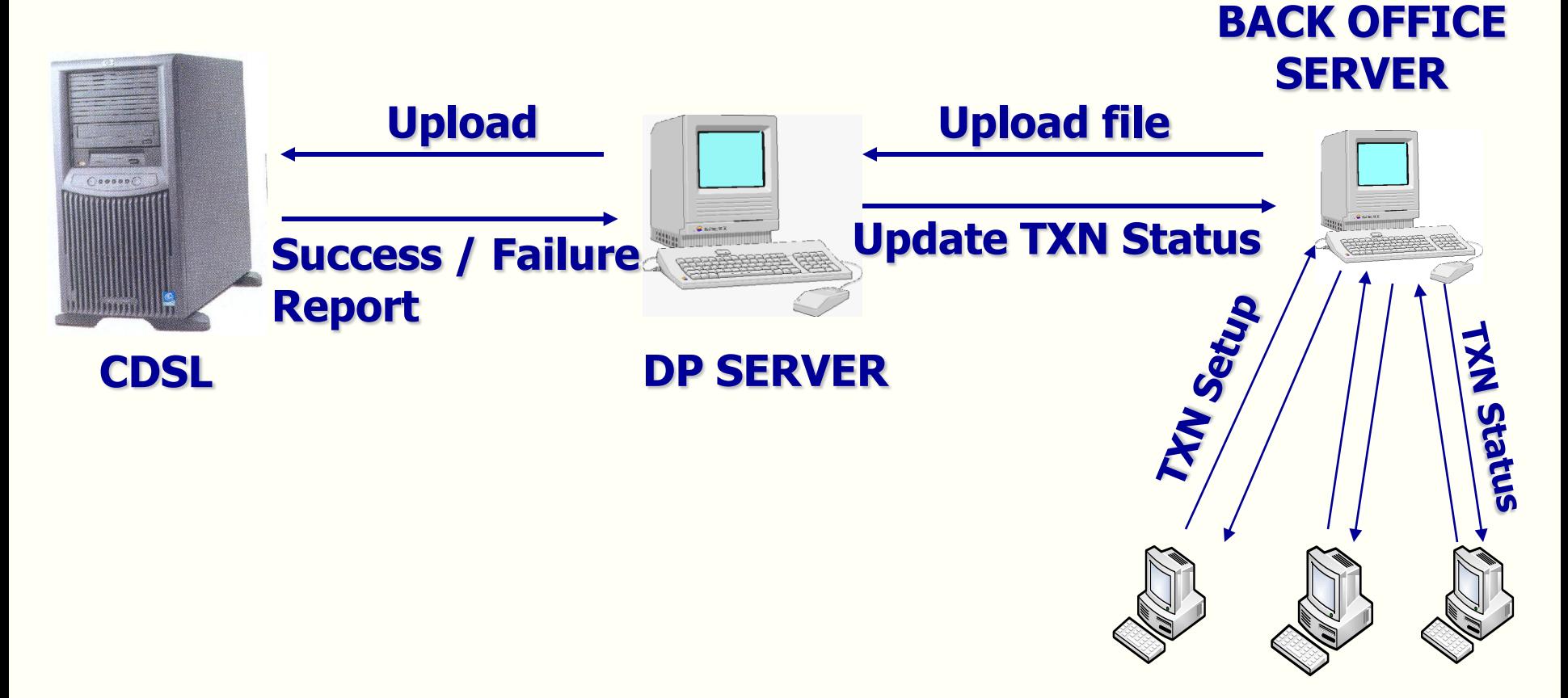

### **Back office Connected Branches**

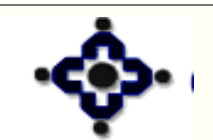

66

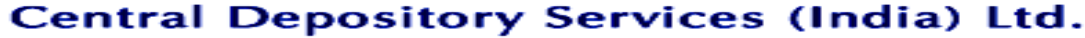

Convenient ◆ Dependable ◆ Secure

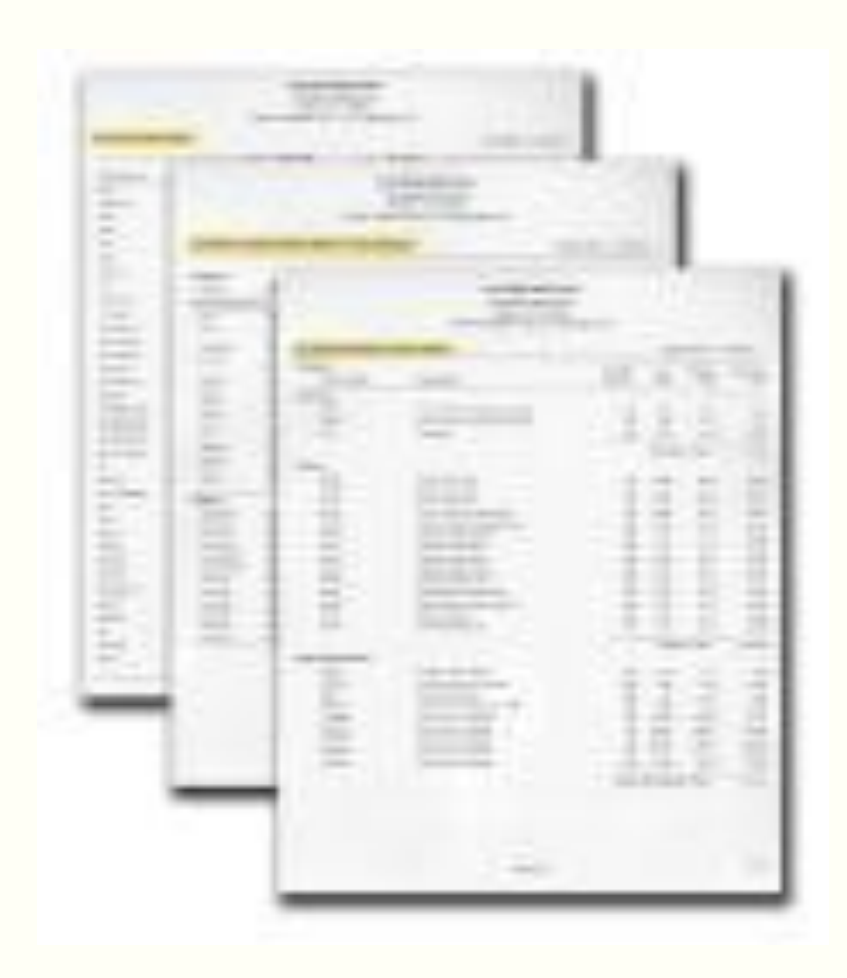

### **REPORTS**

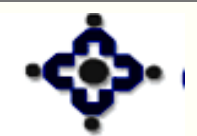

67

Central Depository Services (India) Ltd.

### **TYPES OF REPORTS**

- **Transaction Reports Reports for various transactions executed by DP**
- **Master file Reports**

 **Reports generated for data created by CDSL**

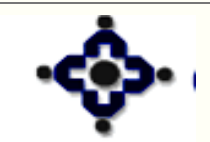

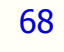

### **1 Default Reports**

- **Automatically generated for transactions setup in the CDSL system**
- **Reports generated at EOD, available next day morning**
- **E.g. Report DP 57 – Transaction Dump**
- • **Report DP05 – Transaction – cum – Holding statement**

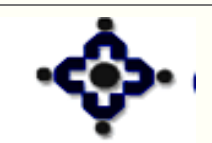

### **2 Request Reports**

- **Reports made available on setting up request in the CDSL system**
- **User to select the selection criteria for report generation**
- **Report format fixed. Contents restricted**
- **Reports generated at EOD, available next day morning**
- **Eg : Report DPC3 – Signature download Report DPS8 – Client Master**

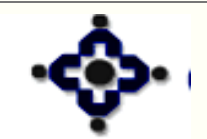

### **3 Online Reports**

- **Report can be setup anytime between SOD to EOD**
- **Reports made available immediately on setting up request in the CDSL system**
- **Allows user to select the criteria for which the report is required**
- **Eg : Report DPC9 – Online report DP05 Report DPS9 – Online report DPS9**

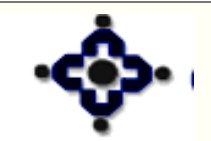

### **4 Scheduler Reports**

- **CDSL schedules reports and sends to DPs at frequent intervals during the day**
- **Reports generated between SOD to EOD**
- **Message displayed on screen when report is generated. Opconsole to be kept on**
- **Eg : Report DP89 – Overdue tracking report Report DPM4 – Holding Dump**

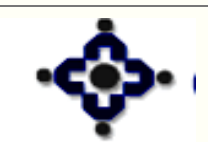
## **TRANSACTION REPORTS**

#### **5 Reports for Uploads**

- **Reports generated whenever transaction batches uploaded to CDSL**
- **Typically success / failure reports, giving details of records successful / failed**
- **Message displayed on screen when these reports are generated**
- **E.g. Report DPM6 - Success/ Failure report for common upload**

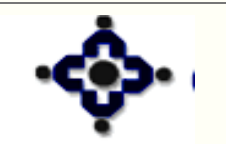

73

## **DISTRIBUTION OF REPORTS**

- **Typically reports distributed (downloaded) through Operator Console (PUSH)**
- **Reports can also be "Pulled" and "Viewed" whenever required**
- **Reports get downloaded in Q:\Reports folder in compressed form**

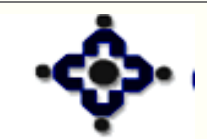

**Central Depository Services (India) Ltd.** Convenient � Dependable �

## **DISTRIBUTION OF REPORTS**

- **When Reports Module starts, automatic decompression of reports takes place and reports move to folder Q:\Reports\1\<DPID>\<Business Date>**
- **Reports must be pulled daily and stored for future reference**
- **Payment of charges for getting old reports**

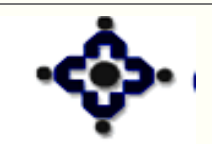

**Central Depository Services (India) Ltd.** Convenient ◆ Dependable ◆

### **TRANSACTION REPORTS**

#### **REPORT FILE NAMES**

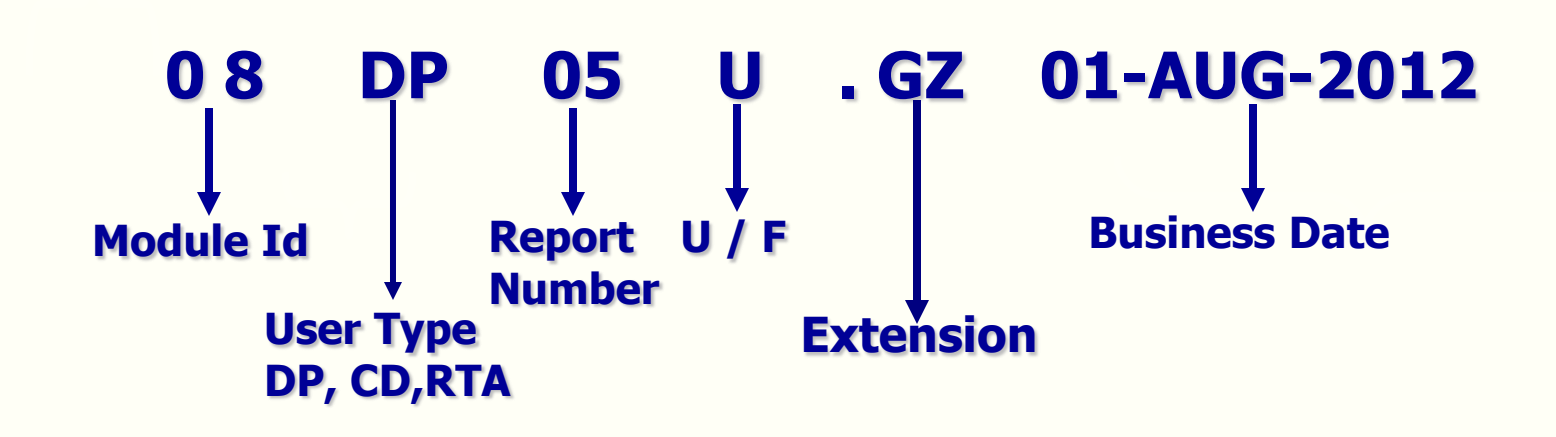

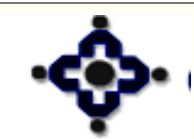

76

**Central Depository Services (India) Ltd.** Convenient ◆ Dependable ◆ Secure

## **MASTER FILE REPORTS**

- **Master file details stored in DP front-end**
- **Master file details updated on execution of Transfer files / Update Database**
- **Viewing of master file details** 
	- **- Module "Master files"**
- **Download master file Reports**
	- **– Module "Reports"**

77

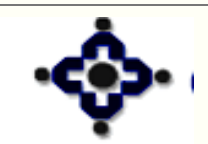

**Central Depository Services (India) Ltd.** enient � Dependable �

## **MASTER FILE REPORTS**

- **Reports can be setup any time between SOD to EOD**
- **Reports made available immediately – no need to pull**
- **Reports used for updating back-office software**
- **Reports also available on incremental basis**

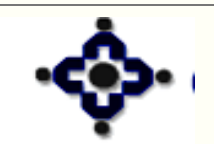

78

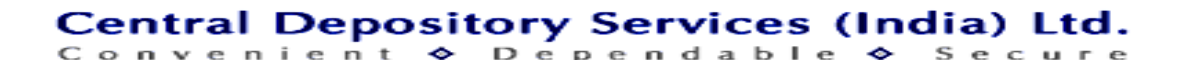

## **BACK-UP**

- **Reports cannot be stored on Hard Disk endlessly**
- **Hard disk where CDSL application is stored should have minimum 1 GB space free space**
- **Back-up to be taken of Reports and Database**
- **Back-up should be taken on DVD / CD / TAPE or External hard disk**
- **For each day of the week separate media should be used for back-up i.e. different CD or tape for each day back-up**

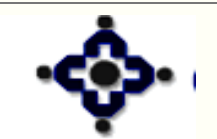

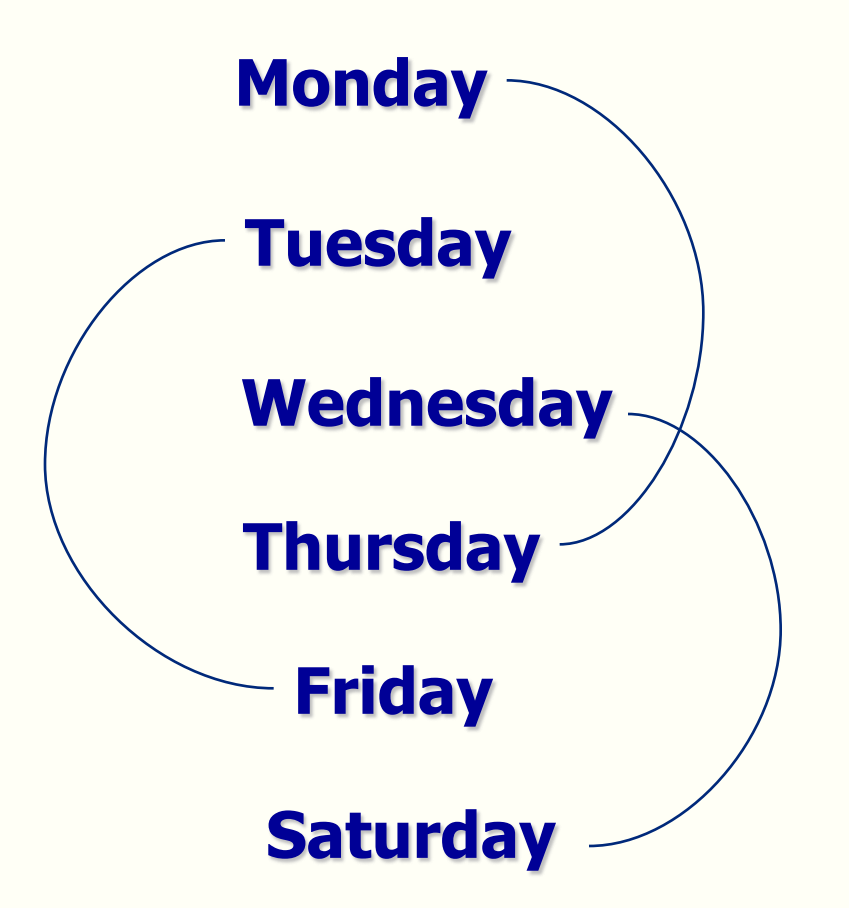

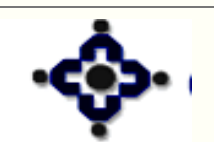

80

Central Depository Services (India) Ltd.

Convenient ♦ Dependable ♦ Secure

## **BACK-UP**

- **One copy of back up to be stored offsite**
- **Back Up register to be maintained**
- **Periodic Back Up to taken on MONTHLY Basis**
- **Once back-up has been taken, delete –**
	- **Business day folders for which back-up has been taken**

 **GZ files in Q:\Reports for which back-up has been taken** 

• **Separate server with same configuration can be used as back-up server**

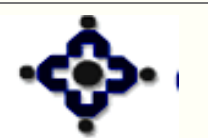

# **Transaction Balance Transfer – Within CDSL**

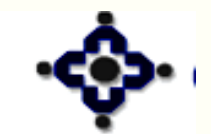

82

**Central Depository Services (India) Ltd.** 

Convenient ◆ Dependable ◆ Secure

#### **Features**

- **Instantaneous transfer of balances between two BO accounts of CDSL**
- **Buyer BO account is NOT with a Clearing house / orporation**
- **Transfer can be from**
	- **BO account to BO account**
	- **BO account to CM account [for Pay-in]**
	- **CM account to BO account [for Pay-out]**

nient

**Central Depository Services (India) Ltd.** 

♦ Dependable

– **CM account to CM account**

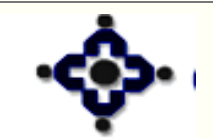

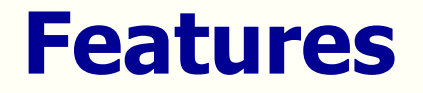

- **Only free balance can be transferred**
- **Insufficient Balance can not be transferred**
- **Settlement ID**

84

- **Not required for Transfer from BO to BO**
- – **Mandatory for Transfer to / from CM a/c**

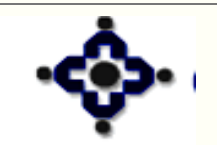

Central Depository Services (India) Ltd. enient � Dependable �

- **Seller BO gives instruction to his DP**
- **Receipt Instruction not required if 'Purchase Waiver' in the buyer account is 'Yes'**
- **Instruction can be for**

85

- **Current Business Date**
- **Future Execution Date**
- **Instruction executed on the Execution Date**
- **Consideration / Purpose of transfer to be recorded for BO to BO transfer**

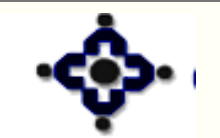

#### **Status of the instruction depends on**

- **Execution date**
- **Balance available in the seller BO account**
- **Purchase waiver flag in buyer BO account**

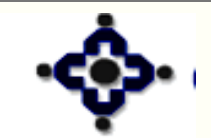

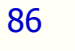

**Central Depository Services (India) Ltd.** enient Dependable  $\sim$ 

## **Status of a transaction**

- **Pending - Transaction for future date**
- **Settled - Transaction executed, balance transferred**
- **Overdue - Insufficient balance in the seller BO account**
- **Failed - Balance not available till EOD**
- **Cancelled - Future dated transaction cancelled before execution**
- **Alleged - No Buy Transaction in the System.**

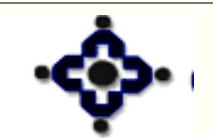

**Central Depository Services (India) Ltd.** Convenient ◆ Dependable ◆

### **Reports**

#### • **DP57 – Single Download Report**

- **Transaction within DP – Transaction Type - 2**
- **Transaction across DPs – Transaction Type – 3**
- **Common Upload –**

88

**DPM6 – Upload Response Report**

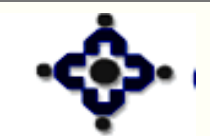

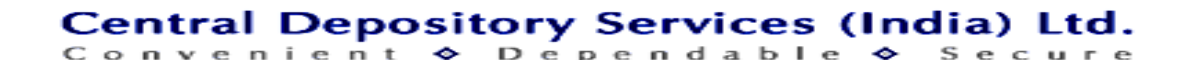

## **Transaction process flow**

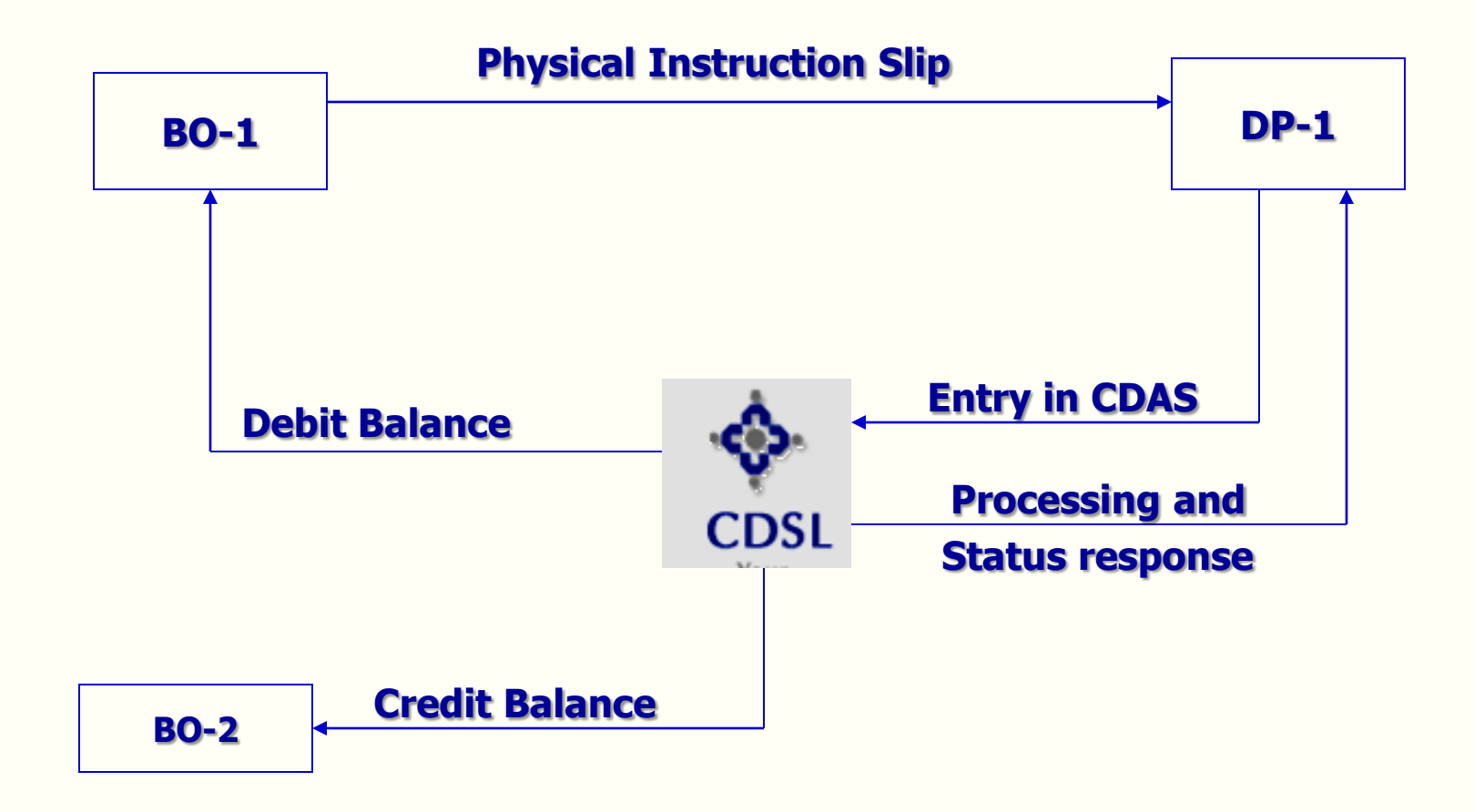

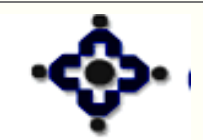

89

#### Central Depository Services (India) Ltd.

Convenient ◆ Dependable ◆ Secure

## **Inter-Depository Transfers Balance Transfer – Outside CDSL**

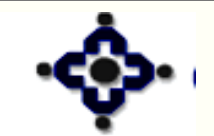

90

Central Depository Services (India) Ltd.

Convenient ◆ Dependable ◆ Secure

#### **Features**

- **Facilitates transfer of balances from an a/c of one depository to an a/c of other depository**
- **Securities are earmarked for transfers only on Execution Date**
- **Maker / Checker feature available**
- **Transfer is instantaneous**
- **Insufficient balances are not allowed**

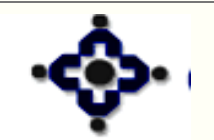

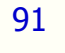

**Central Depository Services (India) Ltd.** Convenient ◆ Dependable ◆

## **Benefits**

- **Transfer of balances at the convenience of investors, CMs**
- **Pay-out securities available for immediate use**
- **Reduction of the risk especially for high value transactions**

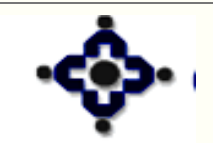

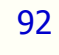

Central Depository Services (India) Ltd. Convenient ◆ Dependable ◆ Secure

## **Prerequisites**

- **Depositories must have electronic connectivity**
- **BO / CM accounts should be active with the respective depositories for successful transfer**
- **ISIN should be active in both the depositories**

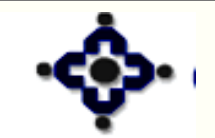

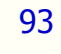

**Central Depository Services (India) Ltd.** Convenient ◆ Dependable ◆

- **For execution date as current business date**
	- **Entry of on line instructions permitted from SOD**
		- **Till 8:00 pm (CDSL System Time) on week days**
		- **Till 2:30 pm (CDSL System Time) on Saturdays**
- **For execution date as future business date transactions can be entered from SOD till EOD on any business day**

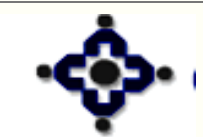

94

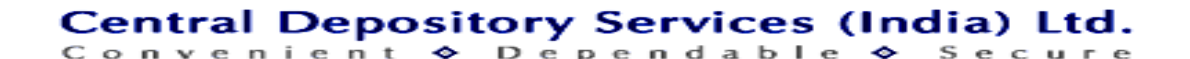

- **For Execution date as Current Business Date**
	- **Upload of instructions permitted from SOD**
		- **Till 7:30 pm (CDSL System Time) on week days**
		- **Till 2:00 pm (CDSL System Time) on Saturdays**
- **For Execution date as Future Business Date transactions can be uploaded from SOD till EOD on any business day**

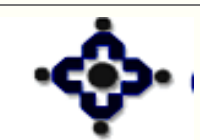

**Central Depository Services (India) Ltd.** Convenient � Dependable �

- **Seller DP creates transaction, with buyer account details**
- **Buyer DP creates transaction with seller account details (not required in case purchase waiver is 'Yes')**
- **All on line instructions should be 'verified'**
- **All valid uploaded instructions are treated as 'verified'**

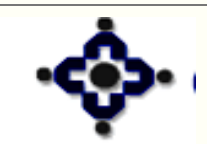

**Central Depository Services (India) Ltd.** Convenient ◆ Dependable ◆

- **Instructions are processed on FIFO basis**
- **Delivering depository earmarks balances in the seller's account**
- **All Earmarked instructions are digitally signed and sent to other depository**

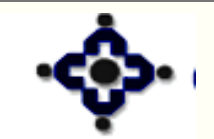

**Central Depository Services (India) Ltd.** Convenient ◆ Dependable ◆

- **Receiving depository matches and confirms either 'Acceptance' or 'Rejections' in its response**
- **In case of acceptance, balances are debited and moved to other depository**
- **In case of rejection balances are reverse earmarked**

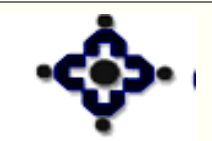

**Central Depository Services (India) Ltd.** Convenient � Dependable

#### **Status**

- **To be verified**
- **Verified**
- **Overdue**
- **Earmarked**

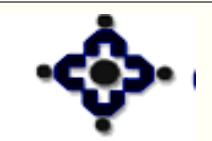

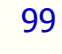

Central Depository Services (India) Ltd. Convenient ◆ Dependable ◆ Secure

#### **Status**

- **Sent to other depository**
- **Confirmed by other depository**
- **Rejected by other depository**
- **Closed and Settled**

100

• **Closed and Unprocessed**

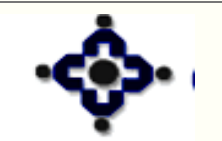

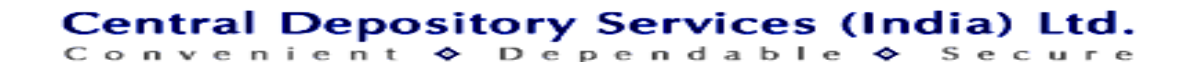

### **Reports**

- **DP57 – Single Download Report**
	- **Inter-depository Transfers – Transaction Type – 5**
- **Common Upload –**
	- **DPM6 – Upload Response Report**

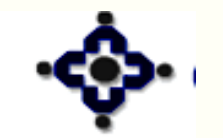

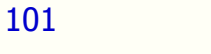

Central Depository Services (India) Ltd. Convenient ◆ Dependable ◆ Secure

## **Inter Depository Process Flow**

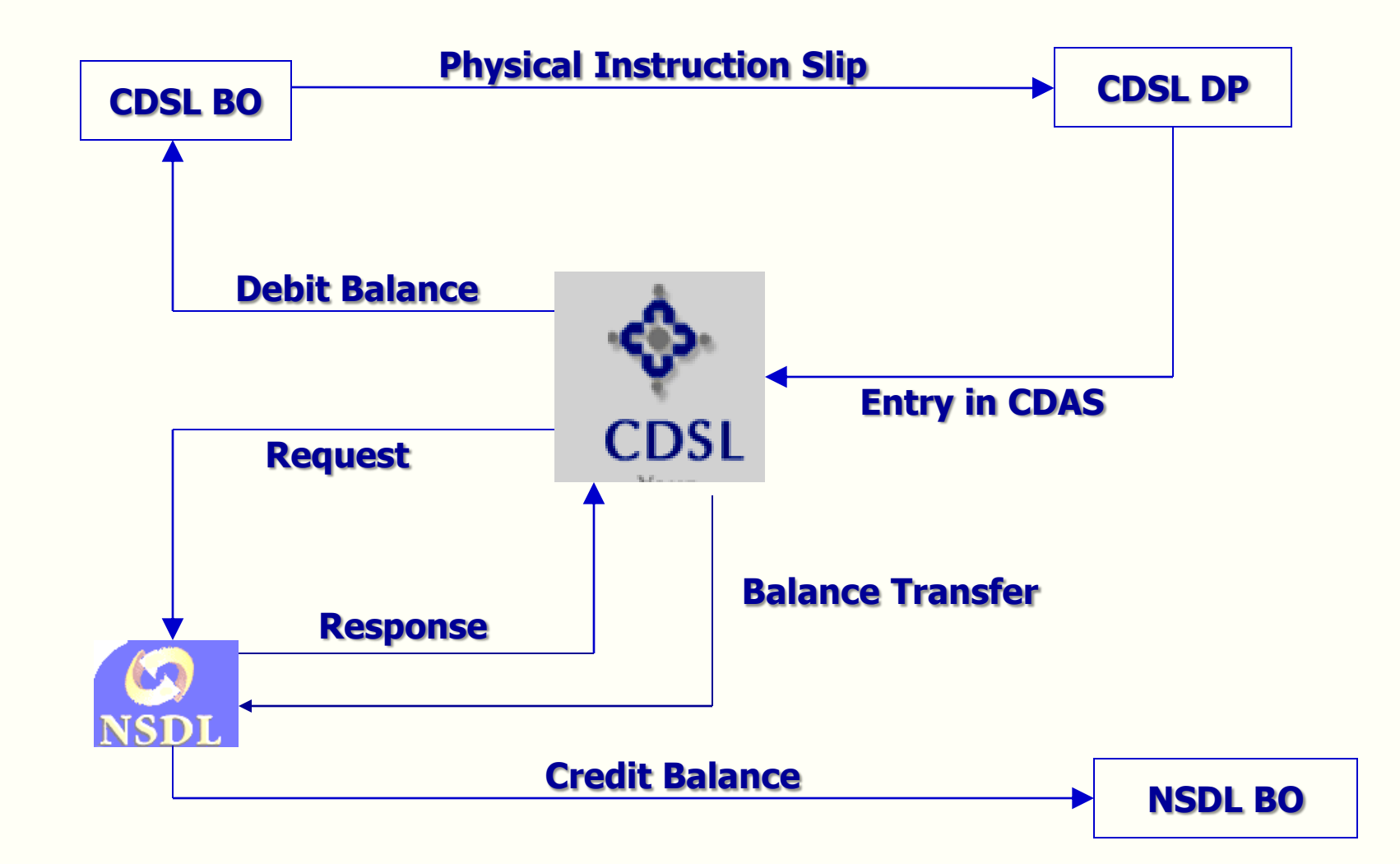

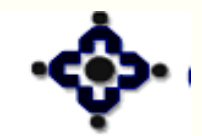

102

#### Central Depository Services (India) Ltd.

Convenient ◆ Dependable ◆ Secure

# **Settlement Transfer**

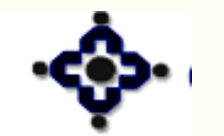

103

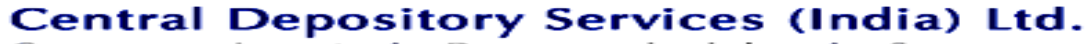

Convenient ◆ Dependable ◆ Secure

## **Entities involved**

- **Clearing House / Clearing Corporation (CH/CC)**
- **Clearing Member (CM)**
- **Central Depository Services (India) Limited (CDSL)**
- **Depository Participant (DP)**
- **Beneficial Owner (BO)**

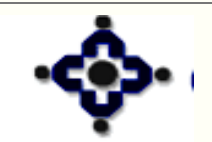

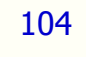

**Central Depository Services (India) Ltd.** Convenient � Dependable �

## **Accounts involved**

• **BO Account**

105

- **CM of BSE & BSE-SLB**
	- **CM Principal Account**
	- **CM Unified Settlement Account [BSE Pool]**
	- **Early Pay-in Account**

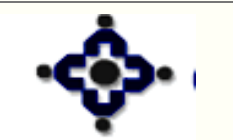

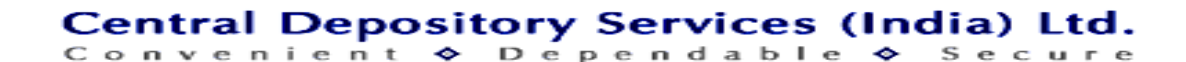

## **Accounts involved**

106

- **CM of Other Exchanges [NSE, NSE-SLB, CSE, DSE, ASE, NCDEX, MCX etc]**
	- **CM Clearing Member Account [Pool Account]**
	- **Early Pay-in Account**

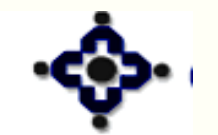

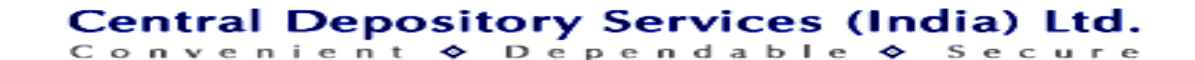

## **Types of Settlements**

- **Rolling Market / Normal Rolling**
- **Auction Rolling / Normal Auction**
- **Trade to Trade**

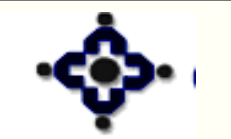

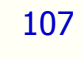

Central Depository Services (India) Ltd. Convenient ◆ Dependable ◆ Secure

## **Options for Pay-in [BSE]**

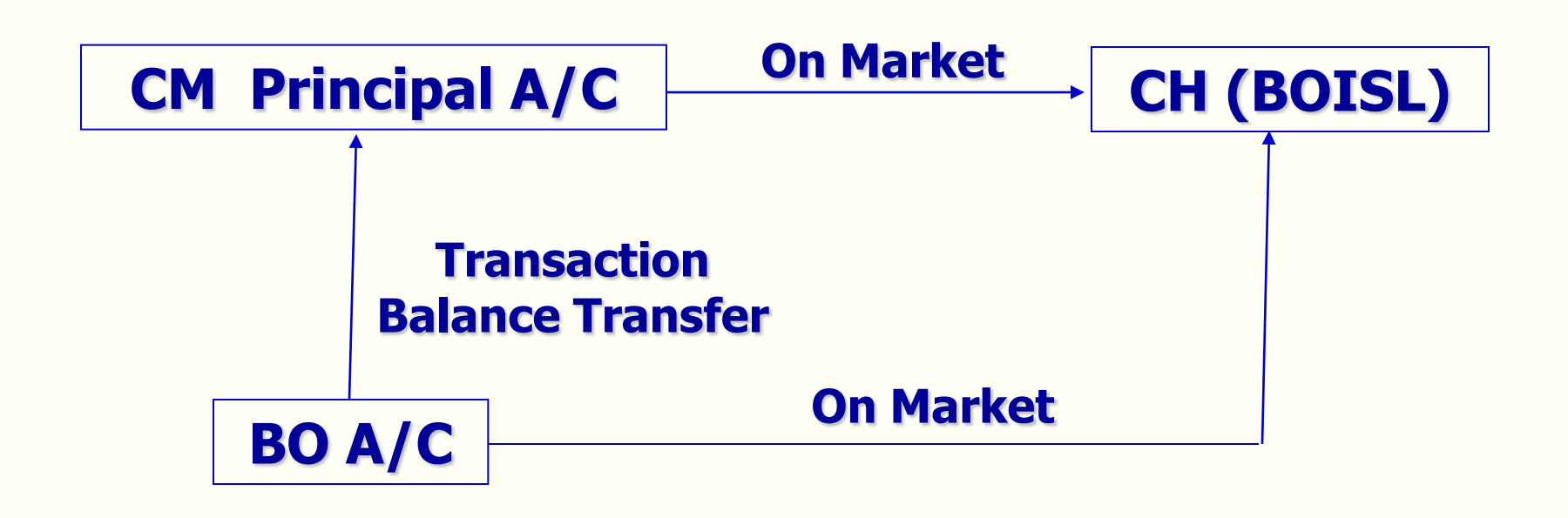

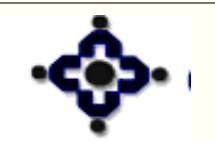

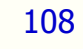

Central Depository Services (India) Ltd. Convenient ◆ Dependable ◆ Secure
**Options for Pay-in [OSE]**

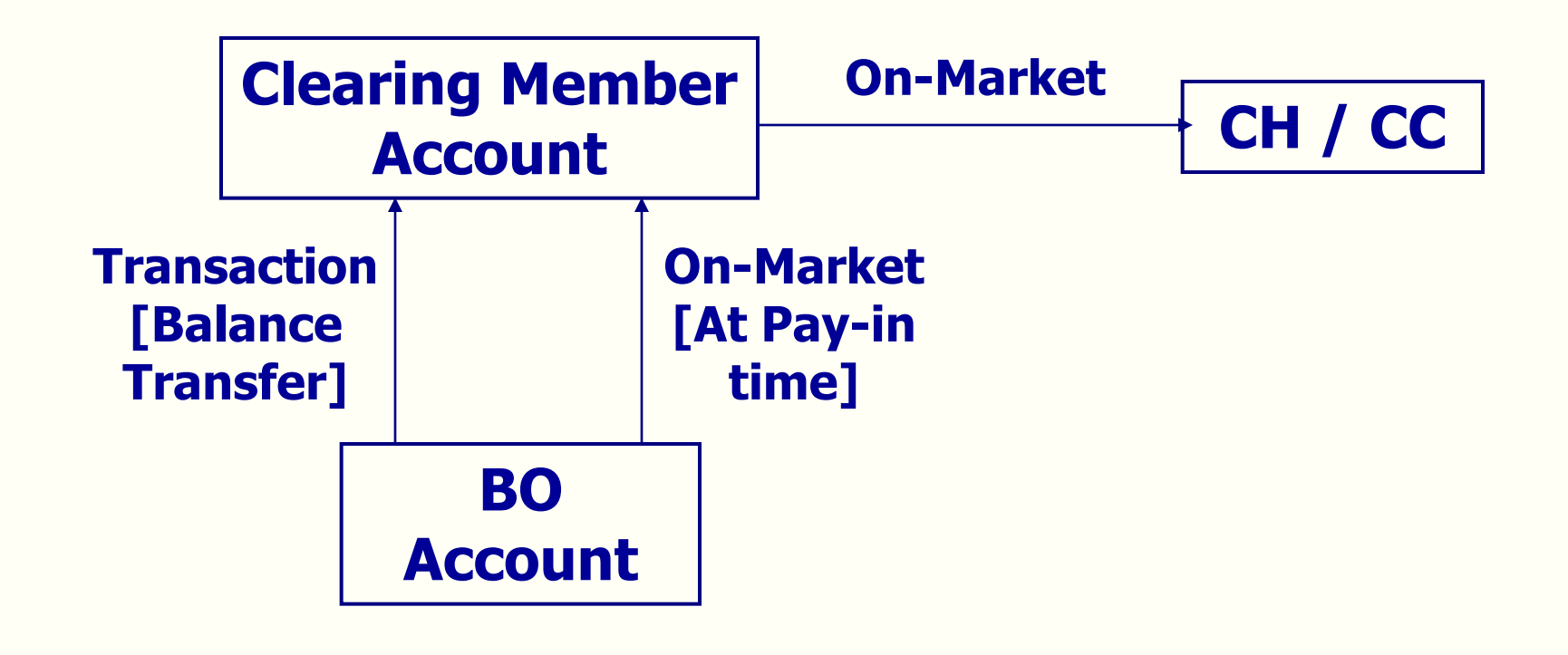

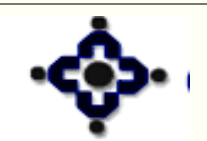

109

### **Options for Pay-out (BSE)**

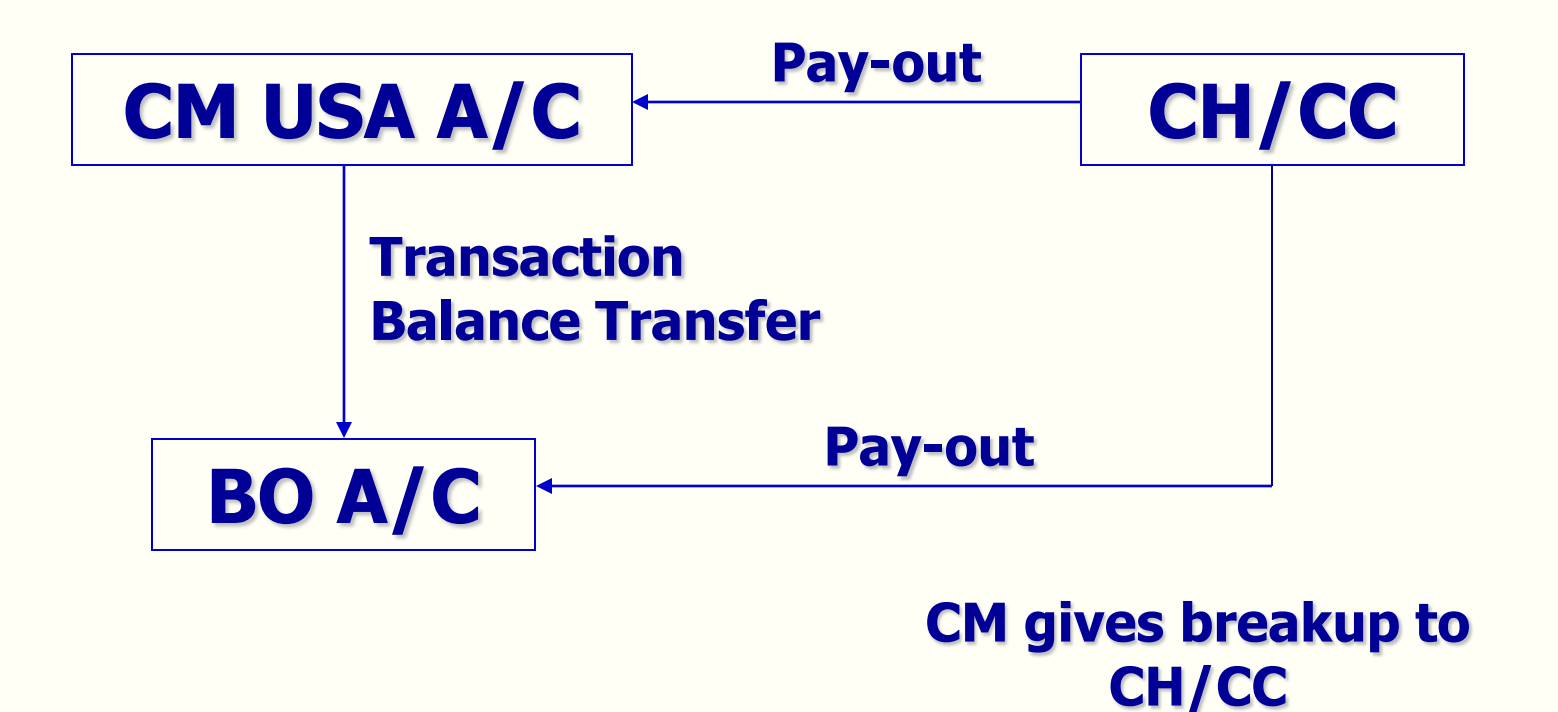

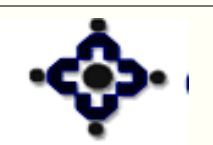

110

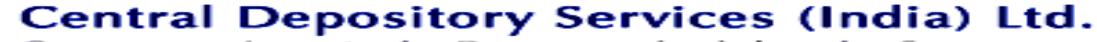

Convenient ◆ Dependable ◆ Secure

# **Options for Pay-out (OSE)**

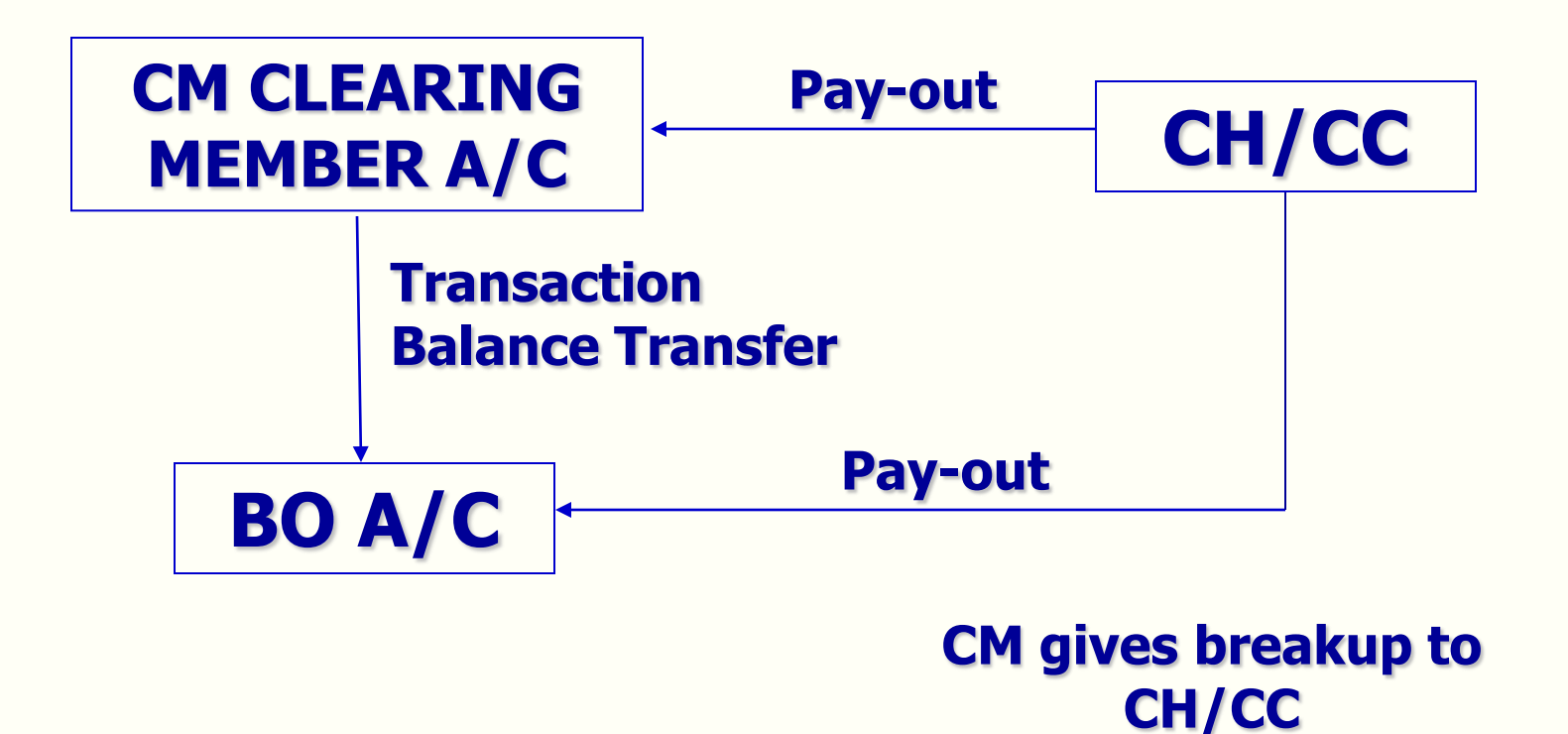

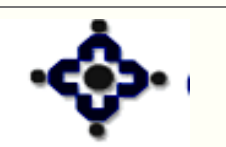

111

Central Depository Services (India) Ltd.

Convenient ◆ Dependable ◆ Secure

# **Types of Pay-in**

- **Normal Pay-in**
- **Early Pay-in**
- **Auto Pay-in**

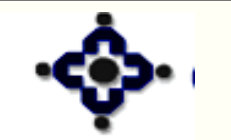

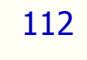

# **Normal Pay-in**

- **Pay-in from CM Principal Account [Applicable only in case of BSE] – CM Level Pay-in**
- **CM [BSE] required to give Normal Pay-in Instruction [i.e. BO Obligation Confirmation]**
- **CM [OSE] not required to give Normal Pay-in Instruction [Auto Sweep]**
- **Pay-in from BO account [BSE & OSE] – Client Level Pay-in**

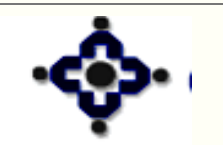

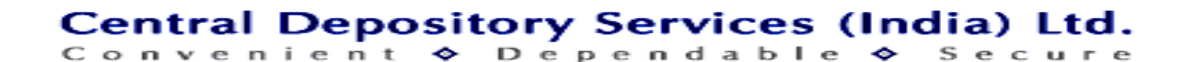

# **Normal Pay-in**

- **Setup / Upload is allowed from Start Trading Date till Pay-in Deadline**
- **Modification / Deletion is allowed till Pay-in Deadline**
- **Part balances are ALLOWED for Pay-in**

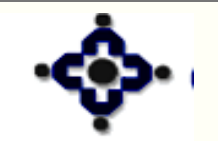

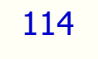

# **Early Pay-in**

- **Setup / Upload is allowed from T-1 till exchange specific early pay-in deadline**
- **Setup / Upload allowed from**
	- **Client Account – Client Level Early Pay-in**
	- **CM Principal Account [BSE] / CM Pool Account [OSE] – CM Level Early Pay-in**
- **Benefits –**
	- **Exchange specific deadlines for benefits**
	- **Margin & Exposure**

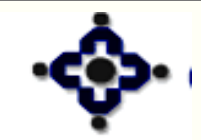

# **Auto Pay-in (BSE)**

- **One time Auto Pay-in request to BOISL**
- **BOISL generates Normal Pay-in Instructions [i.e. Auto DOs] from CM Principal Account on T+1**
- **Balances are swept from the CM's Principal Account to the extent Auto DO quantity**
- **Part balances are allowed for pay-in**

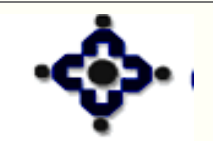

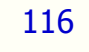

# **Auto Pay-in (OSE)**

- **Not required to give Auto Pay-in request to respective CC-CH**
- **Balances in the respective settlement pocket are automatically swept from CM's Pool Account**
- **Part balances are allowed for pay-in**

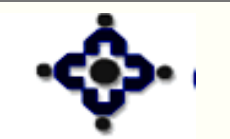

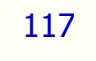

#### **Status**

- **Setup [All Exchanges – Till Pay-in]**
- **Transferred to CM Account [OSE – After Pay-in]**
- **Partially Transferred to CM Account [OSE – After Pay-in]**
- **Transfer to CM Account Failed [OSE – After Pay-in]**
- **Earmarked [BSE – Between Pay-in & Pay-out]**
- **Closed and Settled [BSE – After Pay-out]**

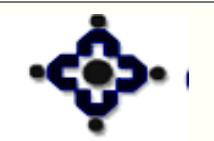

118

#### **Reports**

#### **DP57 – Single Download Report**

- **Pay-in**
	- **BSE Normal Pay-in – Transaction Type – 1**
	- **Early Pay-in [All Exchanges] – Transaction Type – 4**
	- **OSE Client Level Pay-in – Transaction Type – 30**
- **Pay-out**

- $\checkmark$  BSE Pay-out [1<sup>st</sup> Stage] Transaction Type 14
- $\checkmark$  BSE Pay-out [2<sup>nd</sup> Stage] Transaction Type 28
- **OSE Pay-out – Transaction Type – 16**
- **DPM6 – Common Upload response report**

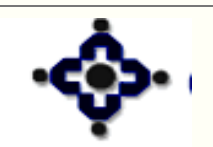

# **Overdue tracking through DP89 report**

- **DP89, a single report available through the DP, with whom the CM's Principal Account [BSE] / Clearing Member Account [OSE] is maintained**
- **Contain the details of**
	- **Early pay-in**
	- **Normal pay-in**
	-

120

• **Auto pay-in …..continued**

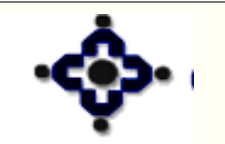

### **Overdue tracking through DP89 report**

- **Against each BO confirmation [on-market instruction] the probable shortage quantity, if any, will be displayed**
- **Actual pay-in shortages available after pay-in**
- **Information also available through settlement module - inquiry menu with print option**
- **Generated on hourly basis**

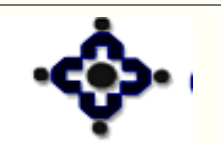

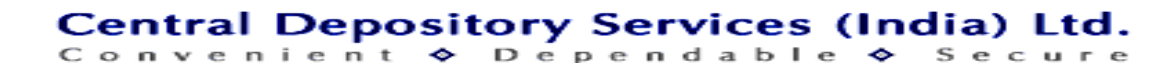

#### **Example**

- **CM has net delivery obligation of 1,000 shares [DP<sup>1</sup> ]**
- **CM has opted for Auto Pay-in, hence CH generated delivery obligation from his principal account**

**…..continued**

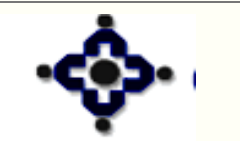

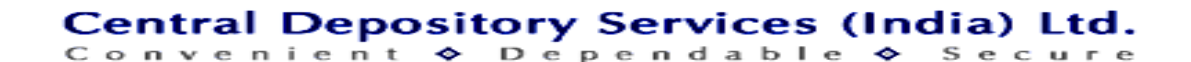

#### **Example**

- **CL<sup>1</sup> does an early pay-in of 200 shares [DP<sup>2</sup> ]**
- **CL<sup>2</sup> gives BO confirmation [on-market] instruction for 300 shares [DP<sup>3</sup> ]**
- **CM makes early pay-in from principal account for 150 shares [DP<sup>1</sup> ]**

**…..continued**

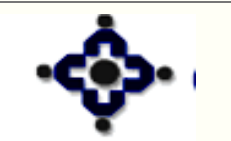

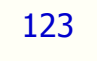

#### **Example**

#### **Balance in -**

- **CM principal account – 750 shares**
- **CL<sup>1</sup> account – 200 shares**
- **CL<sup>2</sup> account – 50 shares**

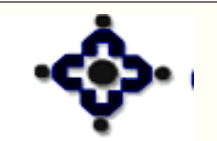

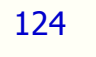

## **DP89 – Before pay-in**

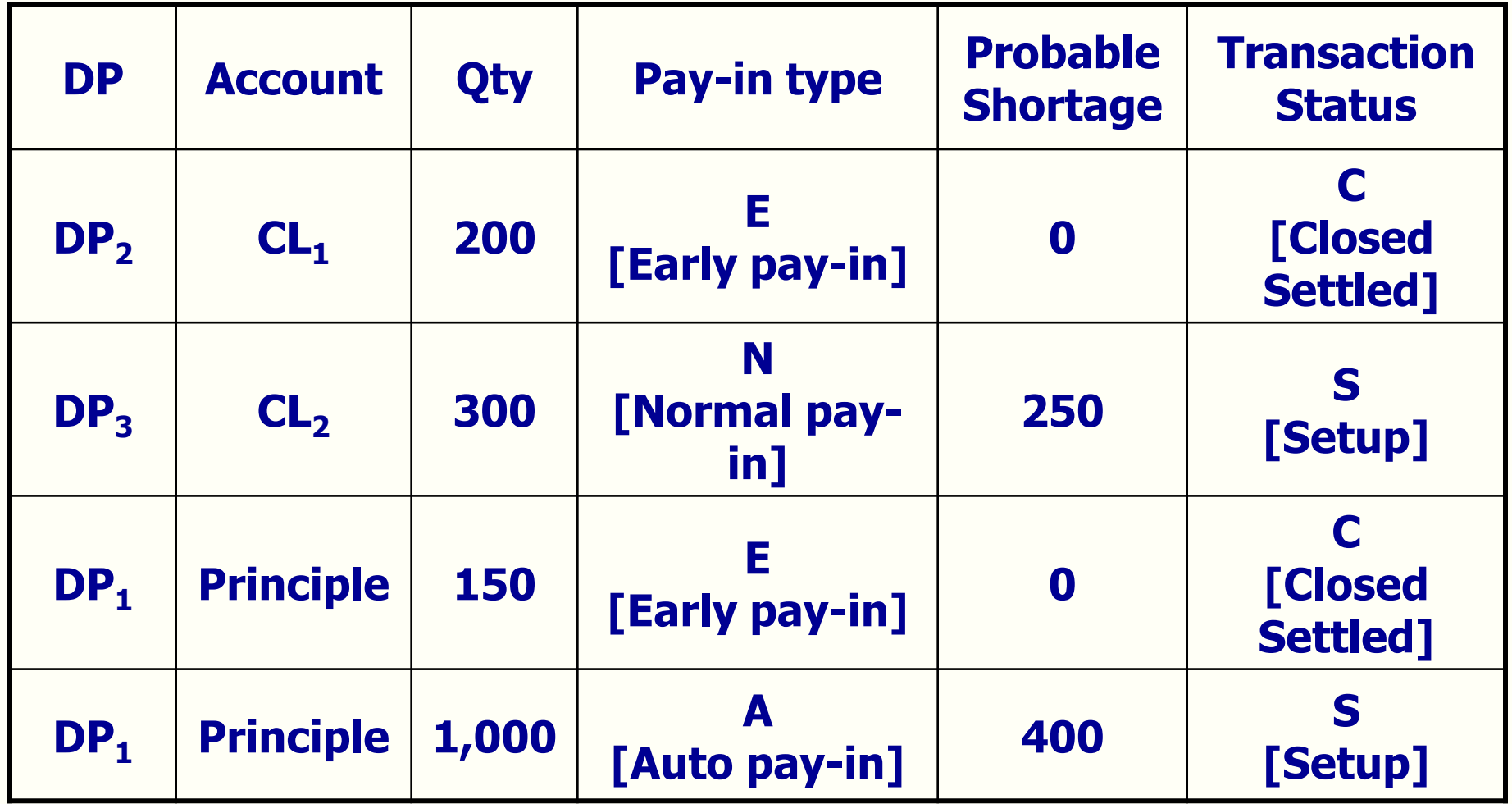

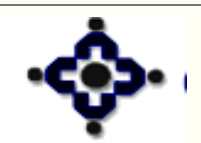

125

Central Depository Services (India) Ltd.

# **DP89 – After pay-in**

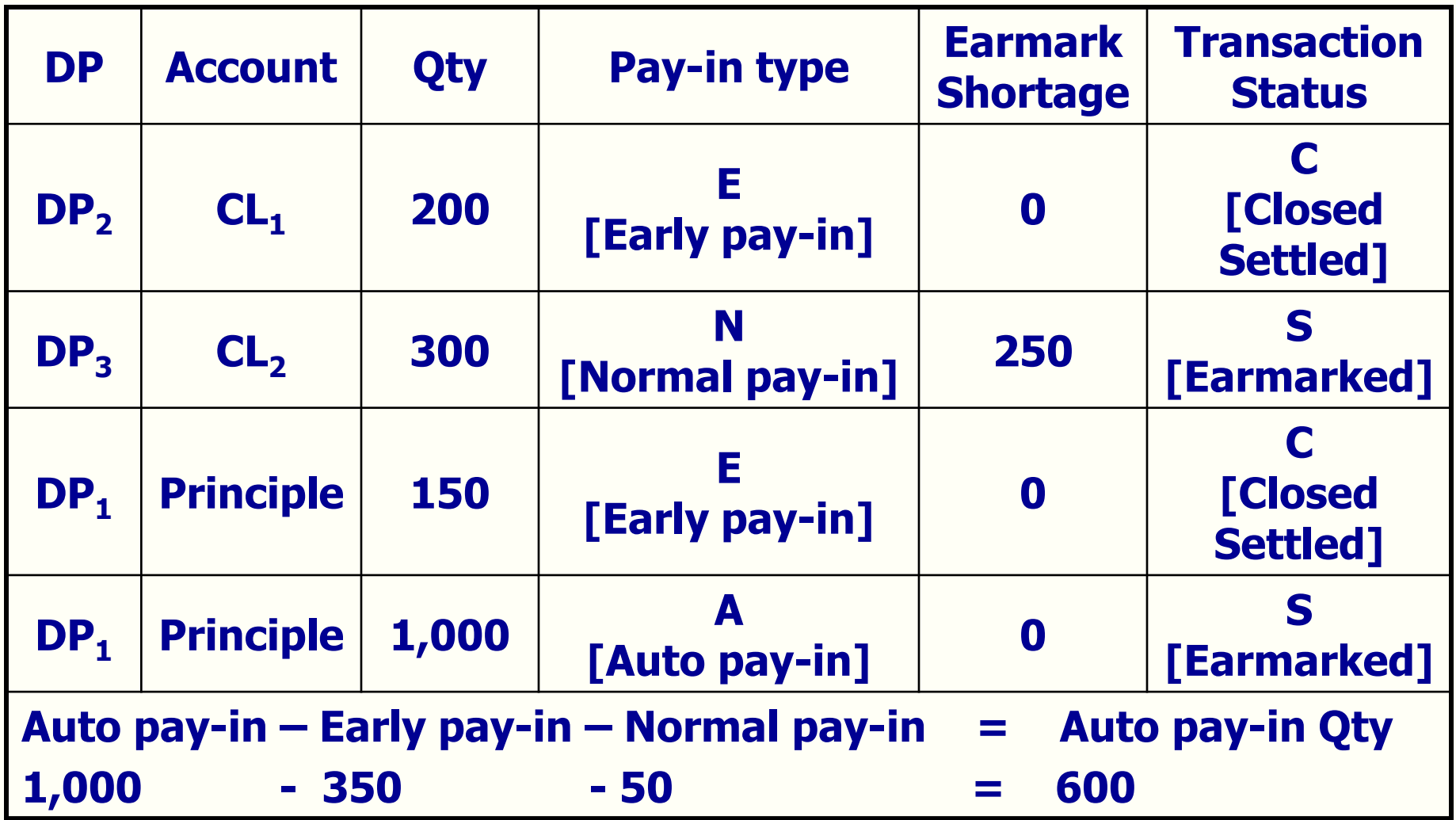

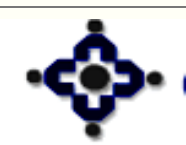

#### Central Depository Services (India) Ltd.

#### **Settlement ID Format**

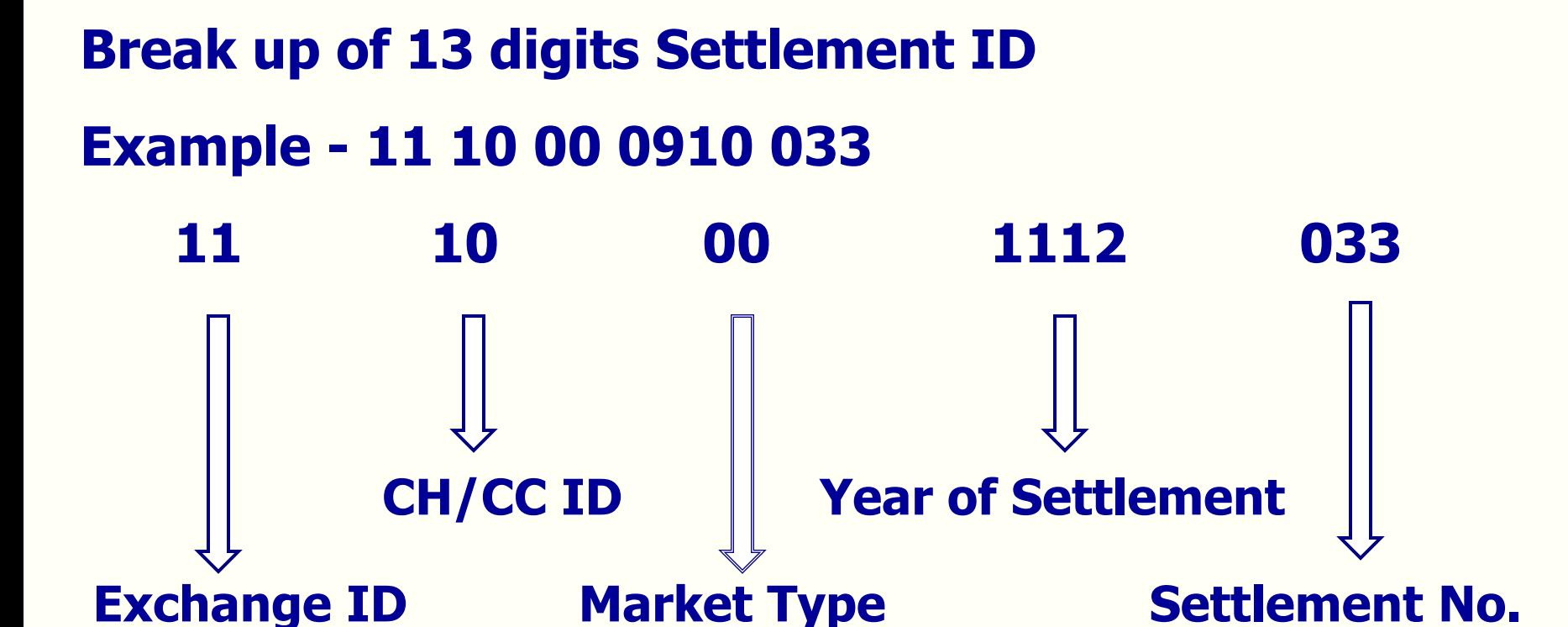

127

# **Database Administration**

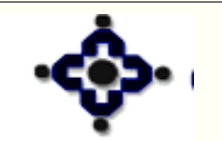

128

# **Introduction**

- **Set up system parameters**
- **User profile**

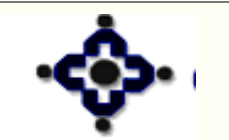

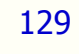

# **Options**

- **Courier Information**
- **DS Purge**
- **Gateway**
- **Printer Set Up**
- **Purge Temporary File**
- **User**
- **Workstation**

130

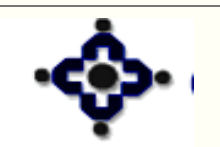

# **Courier Information**

- **Details of courier company handling physical transfer of documents.**
- **It relates to Demat module**
- **Register the information with CDAS**
- **Multiple courier companies can be registered**

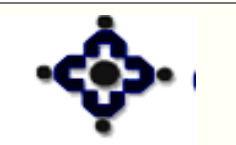

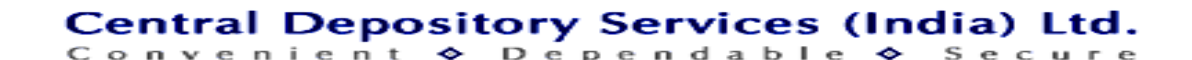

### **DS Purge**

- **DS – Delivery System**
- **Data is grouped in 2 categories:**
	- **1. Financial**
	- **2. Miscellaneous**
- **To set up intervals for purging old records**
- **Default intervals 180 days**
- **Can be changed from 1 to 999 days**

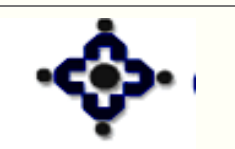

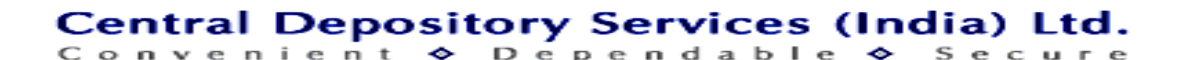

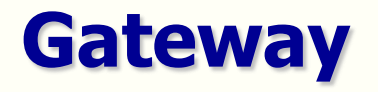

- **Connects CDAS front end to back end**
- **Parameters set up at the time of installation**
- **DP should not change any parameters in Gateway**

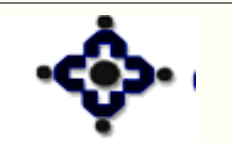

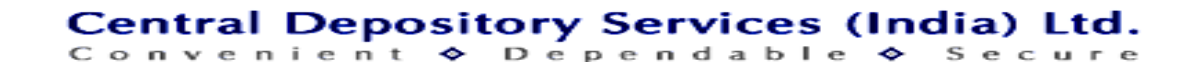

#### **Printer Set up**

#### **To be set up at the time of installation or if modifications are required to be done**

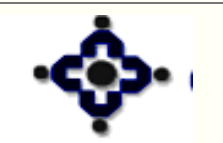

134

Central Depository Services (India) Ltd. Convenient  $\diamond$  Dependable  $\diamond$ 

# **Purge Temporary Files**

- **To delete temporary files created in the hard drive of the user.**
- **It releases the storage space in the hard drive.**
- **API\_SEQ file should not be deleted**

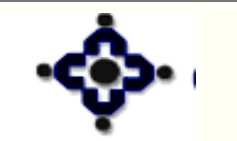

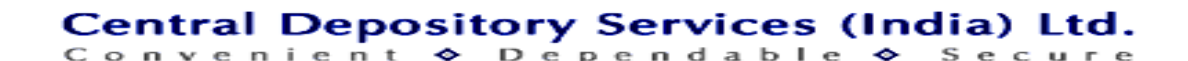

# **Workstation**

- **Used in case of multi user environment.**
- **Parameters are same as that of Gateway.**
- **Changes should not be made without the help of CDSL officials.**

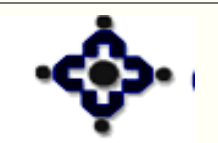

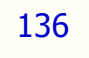

Central Depository Services (India) Ltd. Convenient  $\diamond$  Dependable

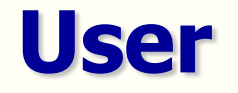

- **User Class Information**
- **Several classes of users have been created by CDSL which can be viewed by DPs.**
- **All rights have been allocated to all classes of User by CDSL.**

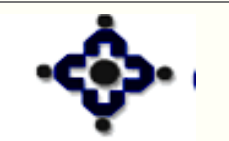

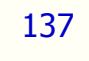

# **User Information**

• **To create user**

- **To modify the status of the user**
- **To delete existing user**

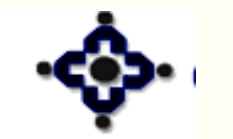

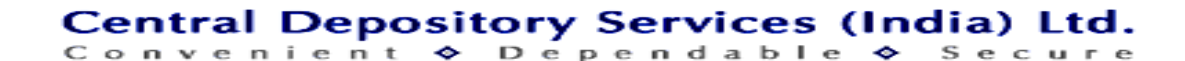

#### **Variable Access Rights Scheme**

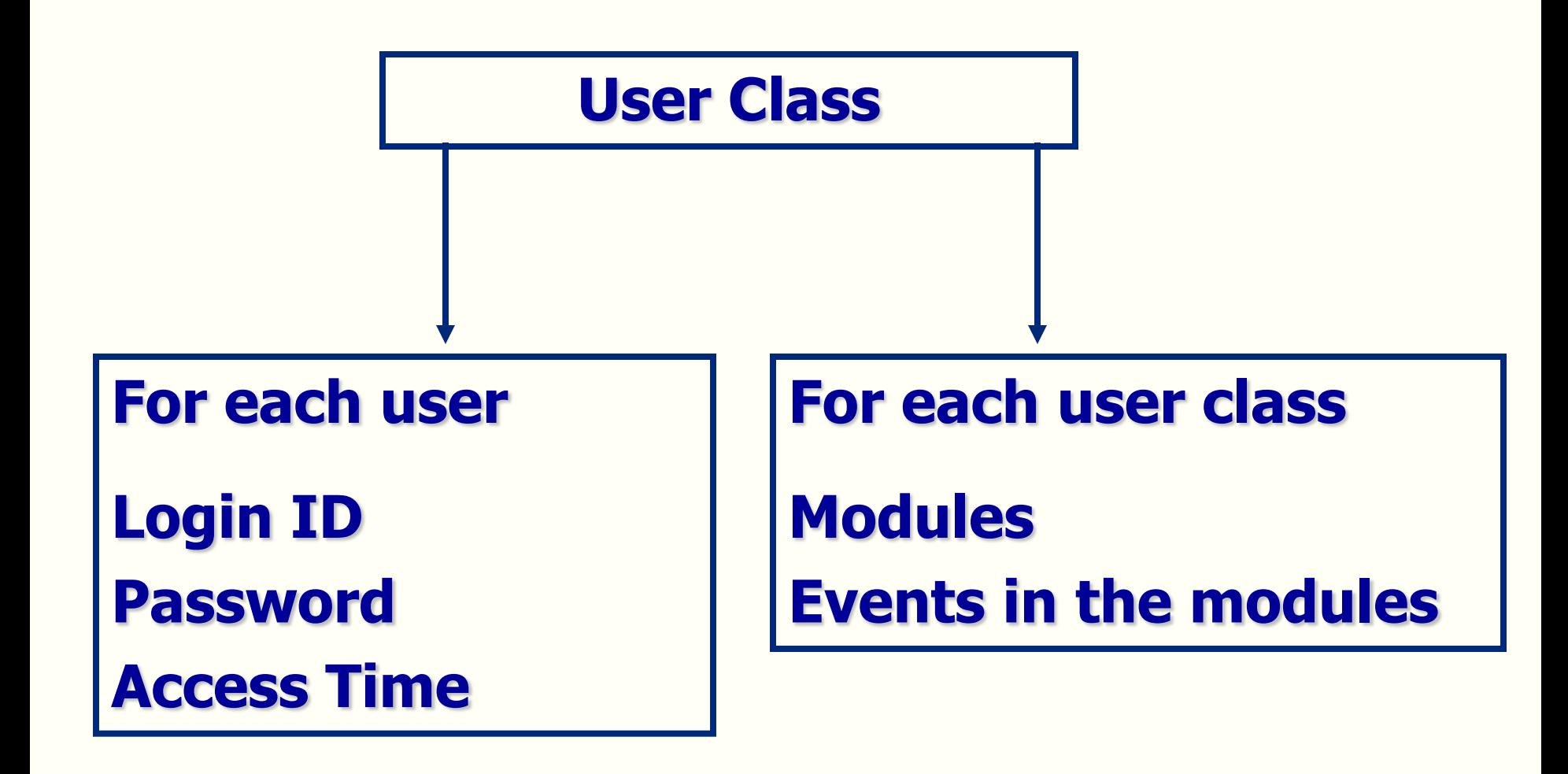

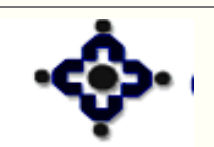

139

**Central Depository Services (India) Ltd.** Convenient  $\diamond$  Dependable  $\diamond$  $S$  e c u r e

### **Password Conventions**

- **Minimum 8 Characters**
- **Alphanumeric**
- **Alphabets a to z , A to Z & Numbers 0 to 9**
- **Minimum 2 alphabets or 2 nos.**
- **Case Sensitive**

140

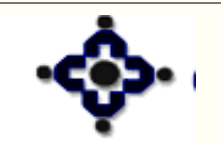

# **Password Conventions:**

• **Valid for 30 days**

- **New password must contain 4 character different from previous one**
- **Previous passwords cannot be reused**

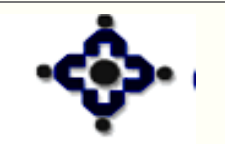

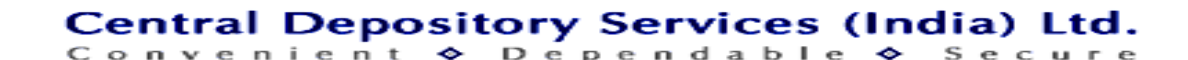

# **Audit Compliance**

# **'Variable access rights' scheme suggested by CDSL if not implemented will be treated as non-compliance**

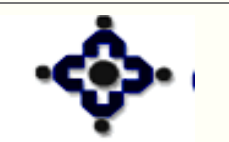

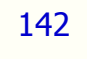

# **Pledge / Unpledge / Confiscation**

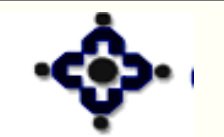

143

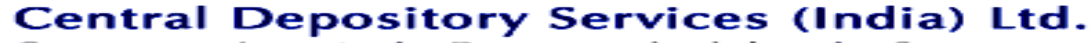

Convenient ◆ Dependable ◆ Secure

# **Definitions**

• **Pledge -**

 **Taking advance against the dematerialized securities**

- **Pledgor**
	- **The BO taking advance against dematerialized securities**
- **Pledgee**

144

 **The BO giving advance against dematerialized securities**

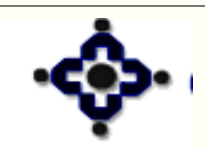
# **Definitions**

#### • **Unpledge**

 **Release of pledged securities when pledge obligation is fulfilled**

#### • **Confiscation / Invocation**

 **Confiscate / Invoke the pledged securities, if the pledge obligation is not fulfilled**

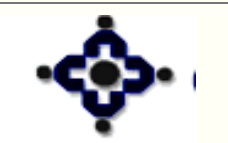

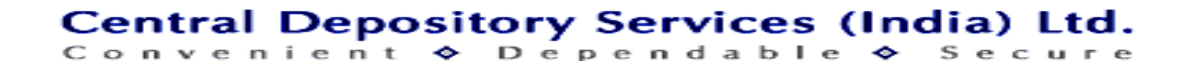

## **Pre-requisites**

- **Pledgor and Pledgee should have an Active account with CDSL**
- **ISIN should be Active**

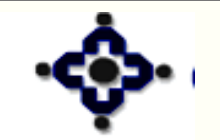

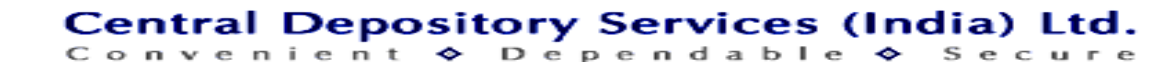

# **Pledge Process Flow**

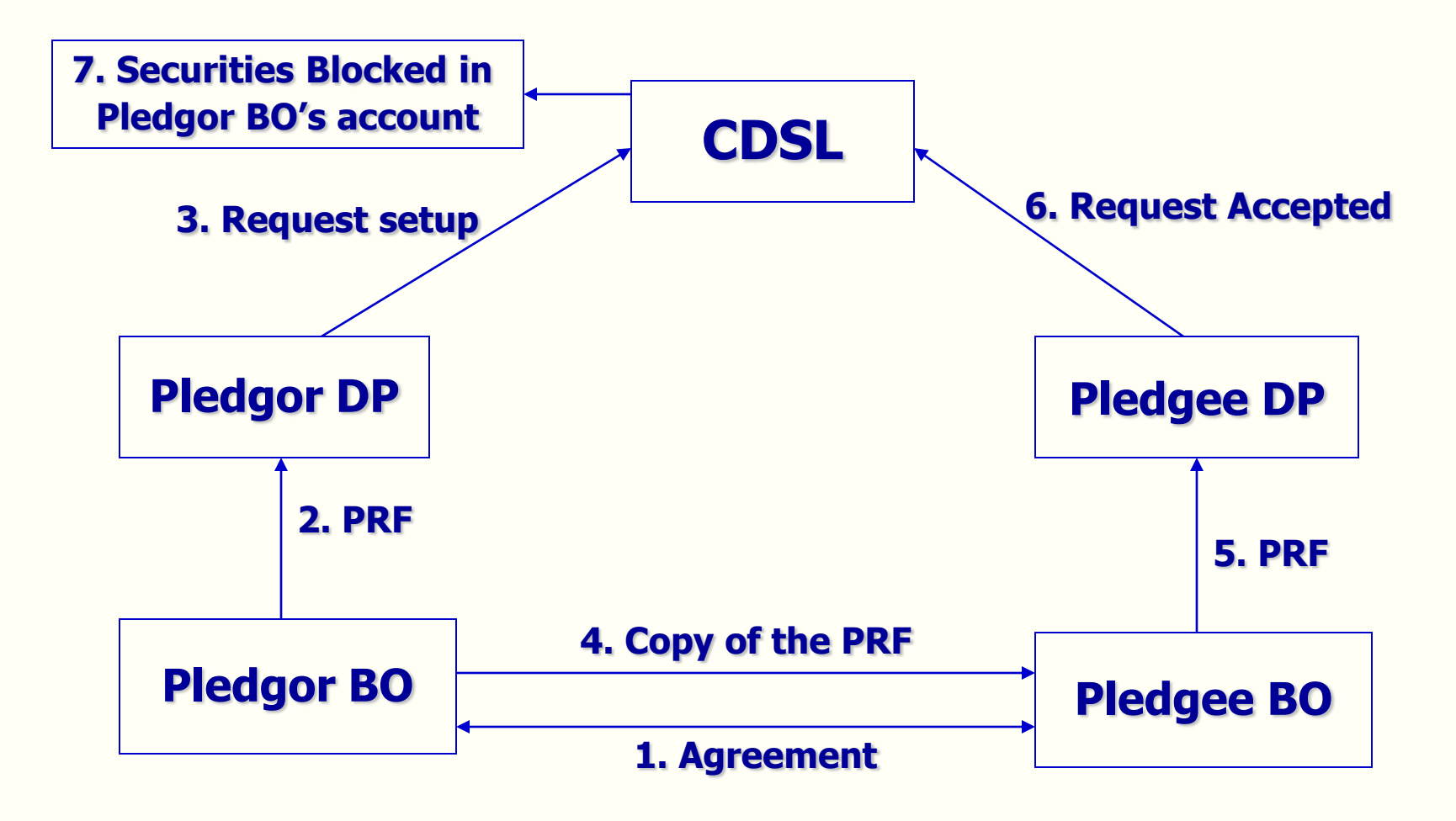

![](_page_146_Picture_2.jpeg)

147

**Central Depository Services (India) Ltd.** 

Convenient ◆ Dependable ◆ Secure

## **Unpledge Initiated by pledgor Process Flow**

![](_page_147_Figure_1.jpeg)

![](_page_147_Picture_2.jpeg)

148

**Central Depository Services (India) Ltd.** 

Convenient ◆ Dependable ◆ Secure

## **Unpledge Initiated by Pledgee Process Flow**

![](_page_148_Figure_1.jpeg)

![](_page_148_Picture_2.jpeg)

149

## **Invocation Process Flow**

![](_page_149_Figure_1.jpeg)

![](_page_149_Picture_2.jpeg)

150

Central Depository Services (India) Ltd.

Convenient ◆ Dependable ◆ Secure

#### **Reports**

- **DP57 – Single Download Report**
- **Transaction type** 
	- **Pledge – 8**

151

- **Unpledge by pledgor – 9**
- **Unpledge by pledge – 10**
- **Invocation - 11**

![](_page_150_Picture_7.jpeg)

# **Points to remember**

- **Free as well as lock-in securities can be pledged**
- **Beneficial interest in the securities pledged remains with the Pledgor**
- **Part unpledging / invocation under a Pledge Sequence Number (PSN) allowed**
- **Balance moves from pledgor' s account to pledge's account only in case of confiscation**

![](_page_151_Picture_5.jpeg)

152

# **Freeze / Unfreeze**

![](_page_152_Picture_1.jpeg)

153

Central Depository Services (India) Ltd.

Convenient ◆ Dependable ◆ Secure

# **Freeze can be Initiated by**

- **BO**
- **DP**
- **CDSL**

# **Freeze Can Be On**

- **BO Account**
- **ISIN of a BOID**

154

• **Partial Quantity in an ISIN of a BOID**

![](_page_153_Picture_8.jpeg)

## **Freeze can be for**

- **Unlimited period**
- **Limited period**

# **Freeze can be Activated**

- **Immediately**
- **Future Date**

![](_page_154_Picture_6.jpeg)

![](_page_154_Picture_7.jpeg)

## **Freeze can be on**

- **Debits**
- **Credits**
- **Both Debits & Credits**

![](_page_155_Picture_4.jpeg)

![](_page_155_Picture_5.jpeg)

## **Freeze – BO Initiated**

- **Freeze Request from BO**
- **Enter Freeze Request on system**
- **Letter to be given to BO**

![](_page_156_Picture_4.jpeg)

![](_page_156_Picture_5.jpeg)

## **Freeze – DP Initiated**

- **Notice/Order from Statutory Body**
- **Lien on securities with after CDSL approval**
- **Internal Request of DP**
- **Enter Freeze request on system**
- **Freeze Letter generated**

158

• **Freeze Letter to be kept on records**

![](_page_157_Picture_7.jpeg)

#### **Unfreeze**

- **Auto (Freeze up to date)**
- **Obtain letter from BO**
- **Enter Unfreeze Request on system**
- **Letter generated**

159

• **Unfreeze Letter to be issued to BO**

![](_page_158_Picture_6.jpeg)

![](_page_159_Picture_0.jpeg)

- **DP57 – Single Download Report**
- **Transaction type - 12**

![](_page_159_Picture_3.jpeg)

![](_page_159_Picture_4.jpeg)

# **Transfer and Transmission**

![](_page_160_Picture_1.jpeg)

![](_page_160_Picture_2.jpeg)

#### **Features**

- **In the event of death of the account holder**
- **Two methods of transfer**

162

- **From one account to multiple accounts – ISIN wise**
- **From one account to other account all balances**

![](_page_161_Picture_5.jpeg)

#### **Features**

- **From one account to multiple accounts – ISIN wise**
	- **BO X has ISIN ABC Balance 300**
		- **100 to X1**
		- **100 to X2**
		- **100 to X3**

163

• **BO X has ISIN ABC Balance 100,**

 **ISIN XYZ Balance 100**

- **100 ABC to X1**
- **100 XYZ to X2**

![](_page_162_Picture_10.jpeg)

**Central Depository Services (India) Ltd.** Convenient  $\diamond$  Dependable  $\diamond$ 

# **Death of Sole Holder – Nomination Present**

- **The Nominee should have a demat account**
- **Otherwise, open the new account**
- **Nominee to submit following documents:**
- **Transmission Request Form**
- **Original death certificate / or copy of the death certificate duly notarized / attested by a Gazetted Officer**
- **Client master report (if with other DP)**

![](_page_163_Picture_7.jpeg)

164

**Central Depository Services (India) Ltd.**  $\diamond$  Dependable enient

# **Death of Sole Holder - No Nomination (Successors Present)**

#### **Successor (s) to submit –**

- **Transmission Request Form**
- **Original or copy of the death certificate duly notarized / attested by a Gazetted Officer**
- **Client master report and**
- **Succession certificate or**

- **Letter of Administration or**
- **Probate of the will of the deceased BO**

![](_page_164_Picture_8.jpeg)

![](_page_164_Picture_9.jpeg)

# **Death of Sole Holder – No Nomination (Successors Present -value of sec is <1 lac)**

- **Transmission Request Form**
- **Original or copy of the death certificate duly notarized / attested by a Gazetted Officer**
- **Client master report**
- **Letter of Indemnity– Non Judicial Stamp paper**
- **Affidavit – Non Judicial Stamp paper**
- **NOC from all legal heirs**

166

![](_page_165_Picture_7.jpeg)

# **Death of Sole Holder - No Nomination (Successors Present)**

- **The DP to check the above documents**
- **Verify the details in the form with details available at CDAS**
- **Set up a transmission request through Transmission module**
- **Give a statement of balances to the new BO**

![](_page_166_Picture_5.jpeg)

167

# **Procedure - Death of a Joint Holder**

- **Open a new account in the name of surviving holders only**
- **Order of name should be the same**
- **No additional A/c opening documents**
- **If the first holder is different - KYC required**
- **Declaration – Transactions are authentic**

![](_page_167_Picture_6.jpeg)

168

# **Procedure - Death of a Joint Holder**

- **Transmission Request Form**
- **Original or copy of the death certificate duly notarized / attested by a Gazetted Officer**
- **Client master report**

![](_page_168_Picture_4.jpeg)

![](_page_168_Picture_5.jpeg)

## **Procedure - Death of a Joint Holder**

- **Set up a Transmission request**
- **Transfer all balances to the new account**
- **Give a statement of balances to the new BO**

![](_page_169_Picture_4.jpeg)

![](_page_169_Picture_5.jpeg)

## **Transmission – Inter Depository Transfer**

- **Client Master Report of new account duly signed & stamped**
- **Order of names should be same**
- **Transaction thru Inter Depository Module**
- **Account Closure Request Form**

![](_page_170_Picture_5.jpeg)

![](_page_170_Picture_6.jpeg)

**Central Depository Services (India) Ltd.** enient  $\diamond$  Dependable

# **Transmission – Inter Depository Transfer**

- **Declaration – All transactions are authentic**
- **Return all unused Debit Instruction slips**
- **Apply for waiver of charges**
- **Close the deceased BO's Account**

![](_page_171_Picture_5.jpeg)

![](_page_171_Picture_6.jpeg)

# **Account Transfer Facility – Within Depository**

- **Open a new account with another DP in the same order of names**
- **Client Master Report duly signed & stamped**
- **Declaration – Transactions are authentic**
- **Account Closure Request Form with remark "Shifting of Account"**
- **Return all unused Debit Instruction slips**

![](_page_172_Picture_6.jpeg)

![](_page_172_Picture_7.jpeg)

# **Account Transfer Facility – Within Depository**

- **Enter the transfer request**
- **Only Free balances will be transferred**
- **Status of the account will be changed to 'To be Closed'**

![](_page_173_Picture_4.jpeg)

![](_page_173_Picture_5.jpeg)

## **Account Transfer Facility– Inter-Depository**

- • **Client Master Report duly signed & stamped**
- • **Obtain DIS for Inter-Depository Transfer**
- • **BO to return all unused DIS**
- • **Declaration – Transactions are authentic**

![](_page_174_Picture_5.jpeg)

![](_page_174_Picture_6.jpeg)

## **Account Transfer Facility– Inter-Depository**

- • **Enter the transfer request using Inter- Depository**
- • **Submit photocopies for waiver**
- • **Only free balance will be transferred**
- • **DP should initiate account closure**

![](_page_175_Picture_5.jpeg)

![](_page_175_Picture_6.jpeg)

# **Change in name of BO on marriage**

- • **Pan Card in the married name**
- • **Marriage certificate of the BO**
- • **Declaration – All transactions are authentic**
- • **Account Transfer Facility**

![](_page_176_Picture_5.jpeg)

![](_page_176_Picture_6.jpeg)

# **Reverting to maiden name**

- • **Pan Card in the maiden name**
- • **Marriage certificate of the BO**
- • **Divorce Certificate or order of the court**
- • **Account Transfer Facility**

![](_page_177_Picture_5.jpeg)

![](_page_177_Picture_6.jpeg)

# **Name change by notification in official Gazette**

- • **Pan Card in the new name**
- • **Original Gazette notification/copy notarized or attested**
- • **Account Transfer Facility**

![](_page_178_Picture_4.jpeg)

![](_page_178_Picture_5.jpeg)

# **Records**

- **Copies of Transmission Forms**
- **Copies of death certificates of the deceased Beneficial Owner**
- **Letter of administration**
- **Probate of the will of the deceased**
- **Succession Certificate**

180

• **Correspondence with the successor's, if any**

![](_page_179_Picture_7.jpeg)
#### **Reports**

- **DP 57 – Single Download Report**
- **Transaction type**

181

- **One to Many – 17**
- **One to one & account transfer - 18**

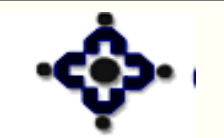

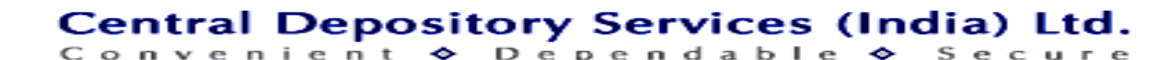

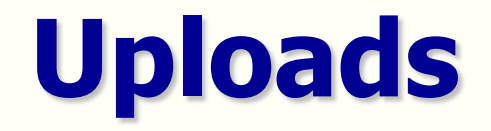

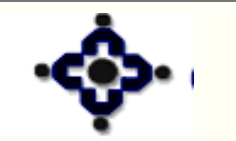

182

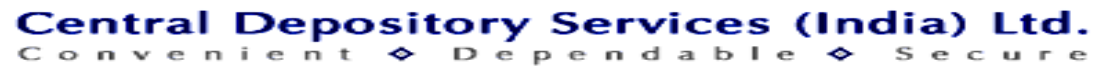

# **Uploads**

- **Provided for all transactions**
- **Transaction batch to be created in back office**
- **Authorized user to upload the batch to CDAS**
- **Success / failure report generated for each upload**
- **Op Console should be on**

183

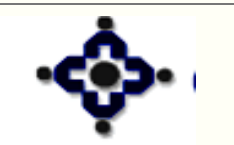

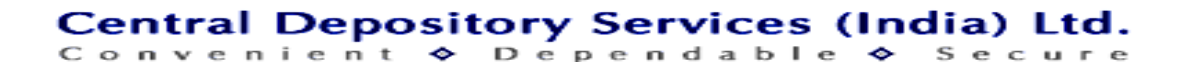

## **Uploads**

- **Each file contains a control record and data records for verification**
- **Files to be copied on hard disk and then uploaded**
- **Folder name on hard disk should not contain embedded spaces**

## **TXN UPLOAD INCORRECT TXNUPLOAD CORRECT**

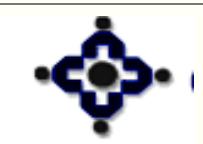

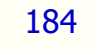

**Central Depository Services (India) Ltd.** Convenient ♦ Dependable

# **Upload File Name convention – Separate Upload**

- **Two Digit Module ID allocated for each module**
- **File Name - NNXXXXXX.YYYYY – 0815600.00123**
	- **NN Module id - 08 XXXXXX - DP ID - 015600 YYYYY - File Sr. Number - 00123**

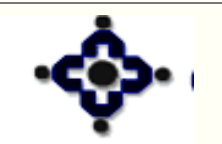

185

**Central Depository Services (India) Ltd.** Convenient ◆ Dependable ◆

**Upload File Name convention – Common upload**

- **Upload ID - 18**
- **File Name**
- **<Upload ID><Six Digit DP ID>.<Business Date>.<3, 4, and 5 digit running serial number>**
- **Sample File Name: 18021200.18042011.123**

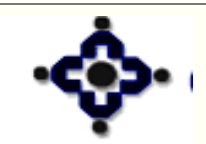

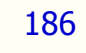

Central Depository Services (India) Ltd. Convenient ◆ Dependable ◆

### **Upload Process**

187

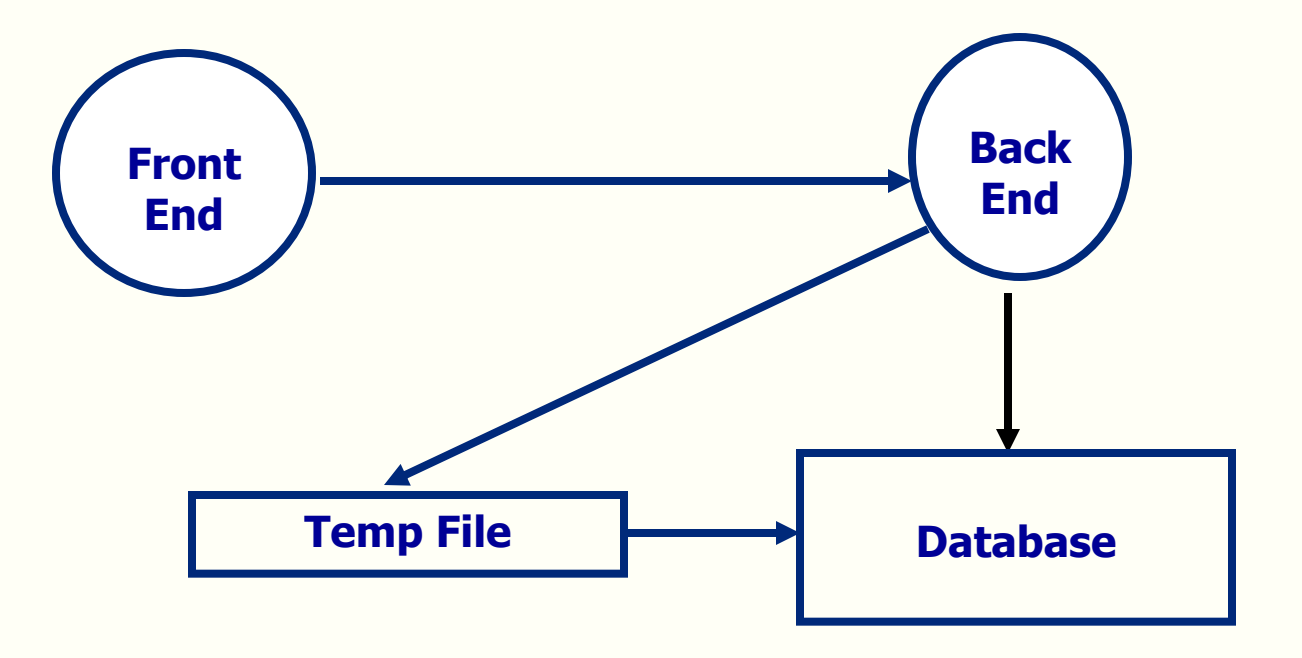

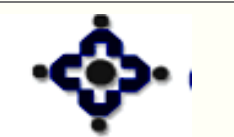

#### Central Depository Services (India) Ltd.